# Information Security

### Networking 2: With A Single Click

Winter 2022/2023

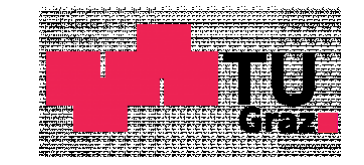

Jakob Heher, www.iaik.tugraz.at he/his

#### Lecture ground rules

- We color technologies, algorithms, etc. for your convenience
	- State-of-the-art tech, no known vulnerabilities  $\blacktriangledown$ 
		- This is generally safe to use!
	- Outdated tech, known issues, covered for demonstration purposes X
		- You should not use this!
- Coloring provides a very quick-and-dirty categorization for you
	- Want to know  $why$ ? That's what the lecture is for  $\circled{c}$

### Meet the players

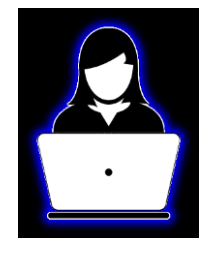

Alice Smith Bob Bob Eve Smith she/hers he/his ???? she/hers

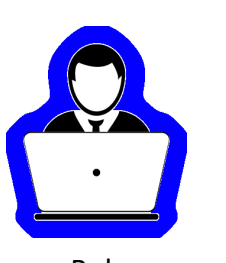

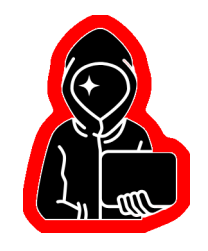

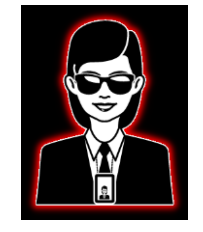

#### Last time:

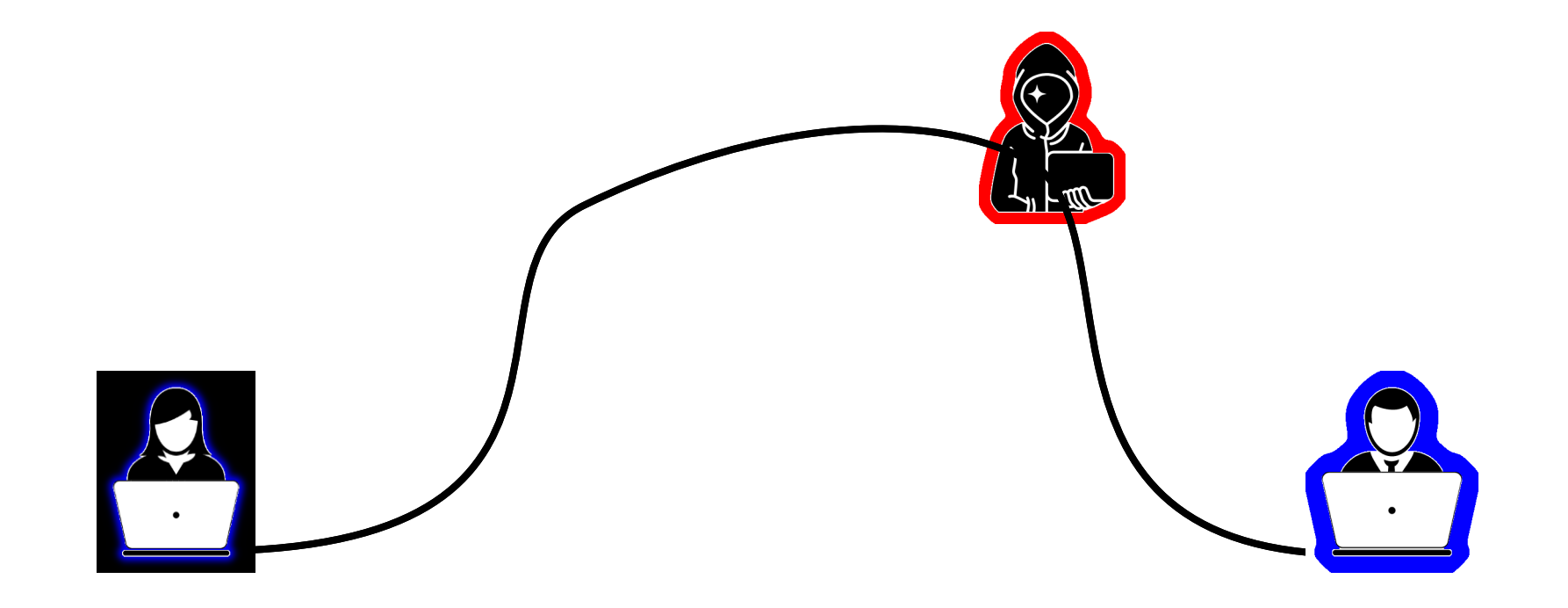

### This time:

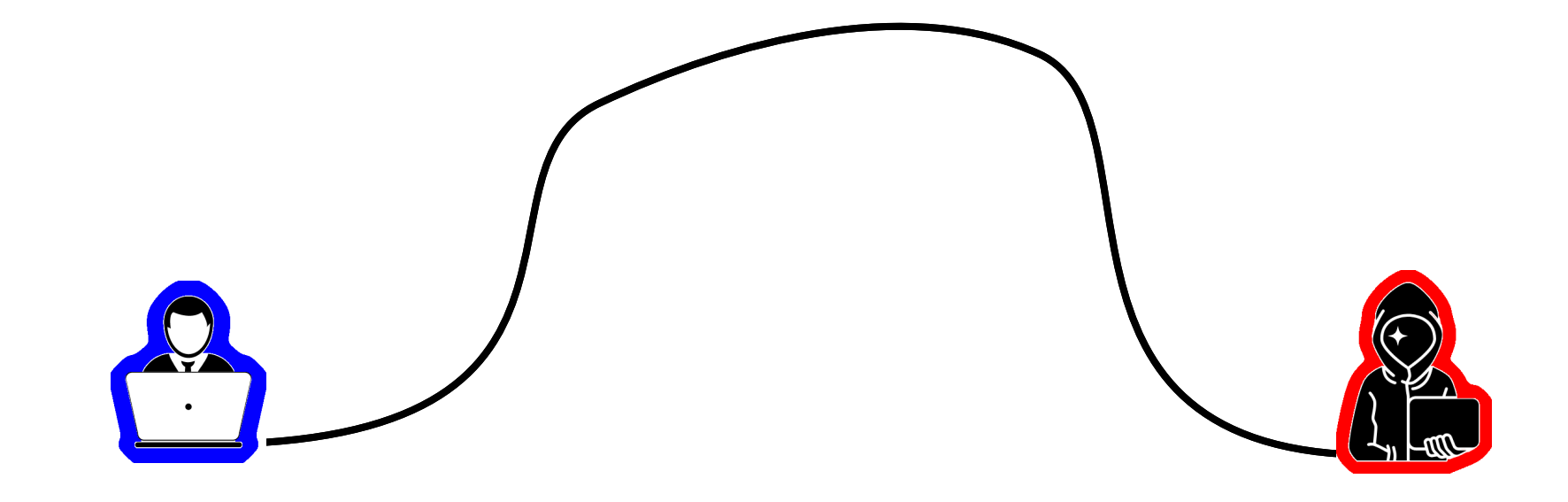

From: Message Notification <fake@email.com> To: You <you@lawful.org> Subject: Urgent Message!

You have one pending message. Click to view: https://www.evil.org/

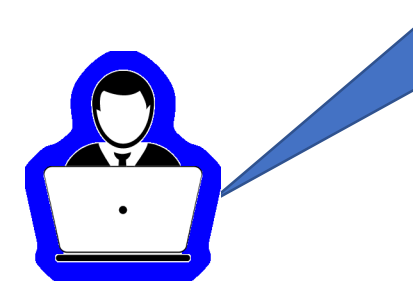

7

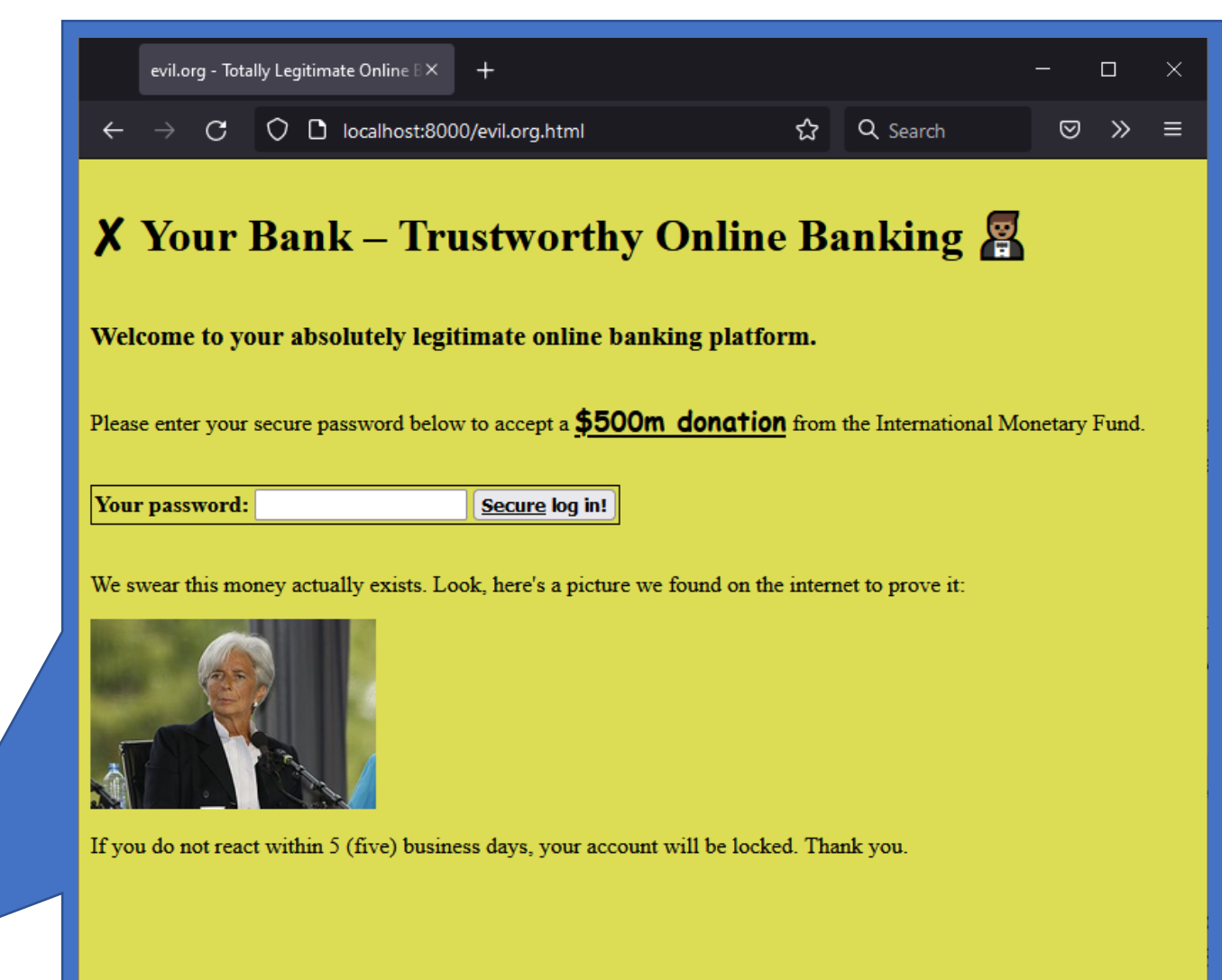

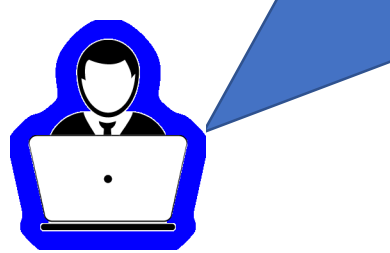

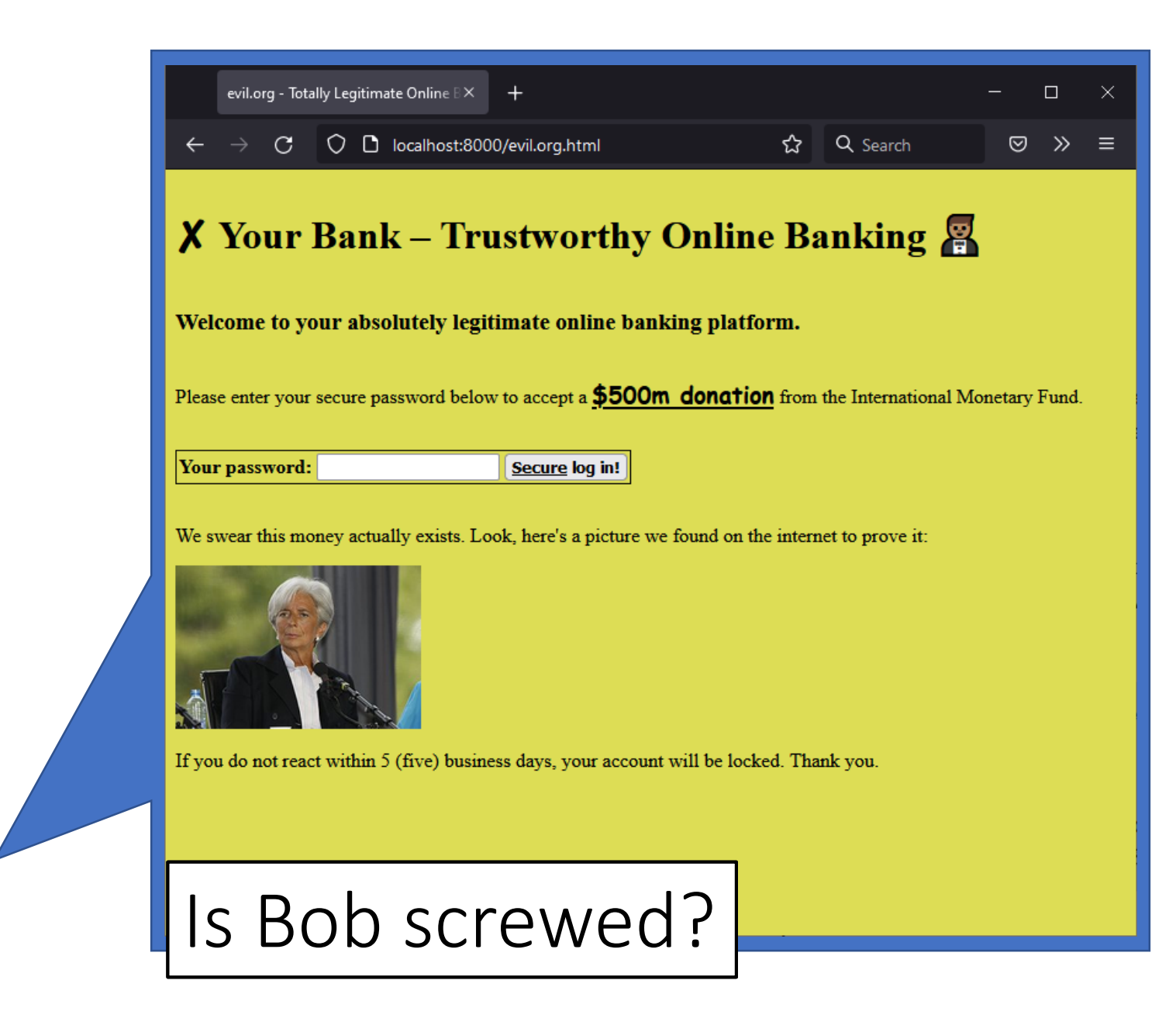

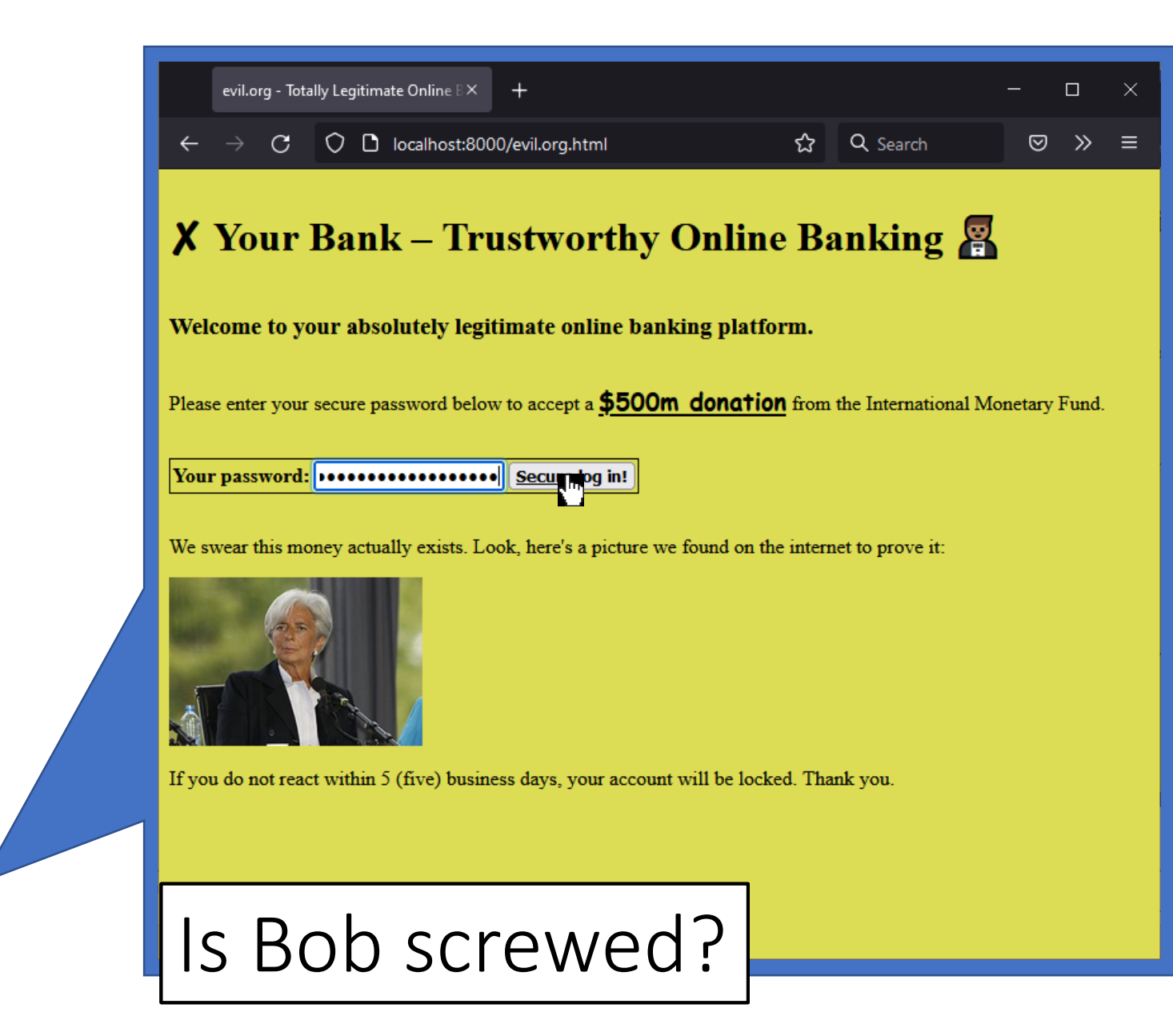

correct horse battery staple

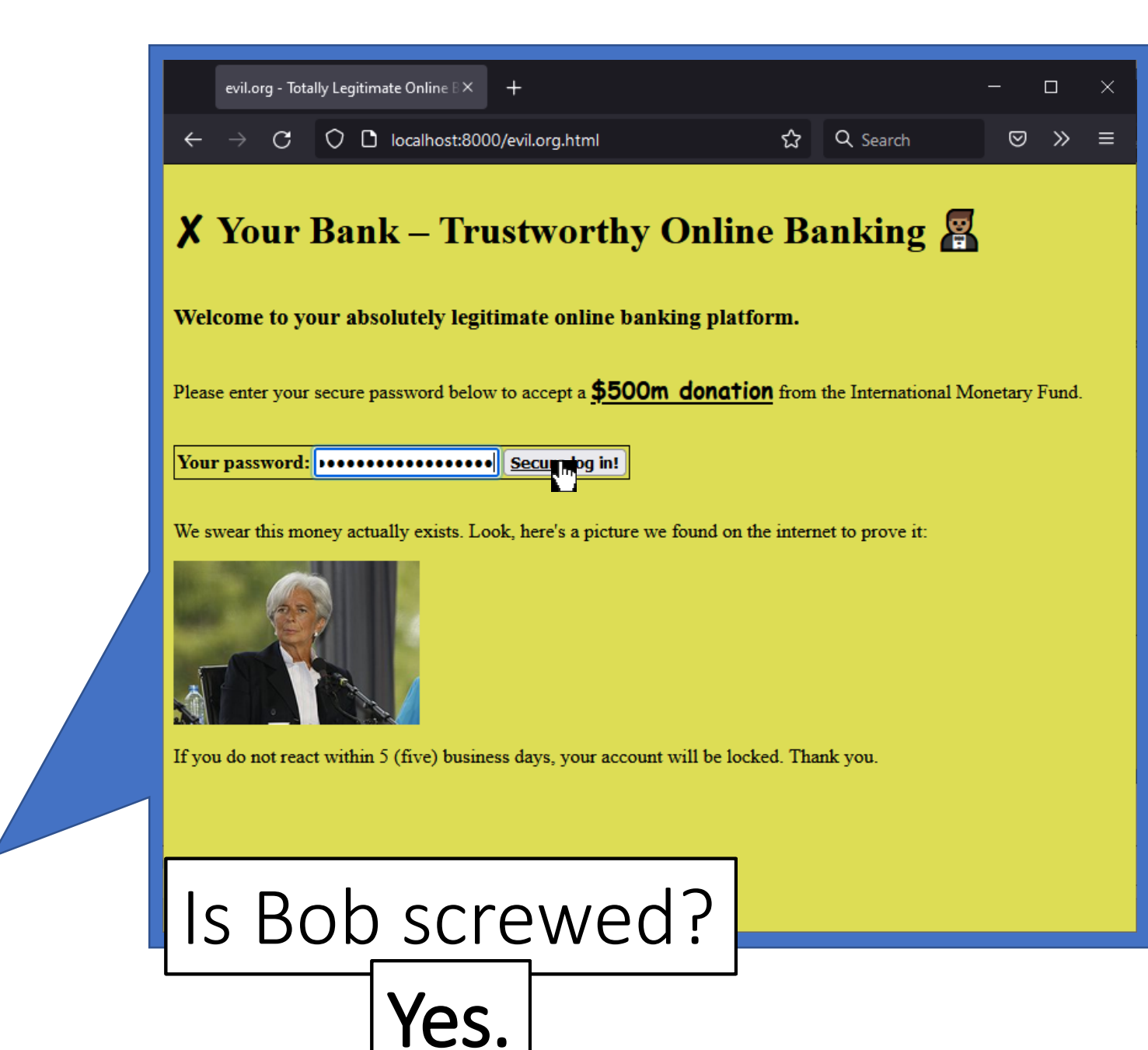

correct horse battery staple

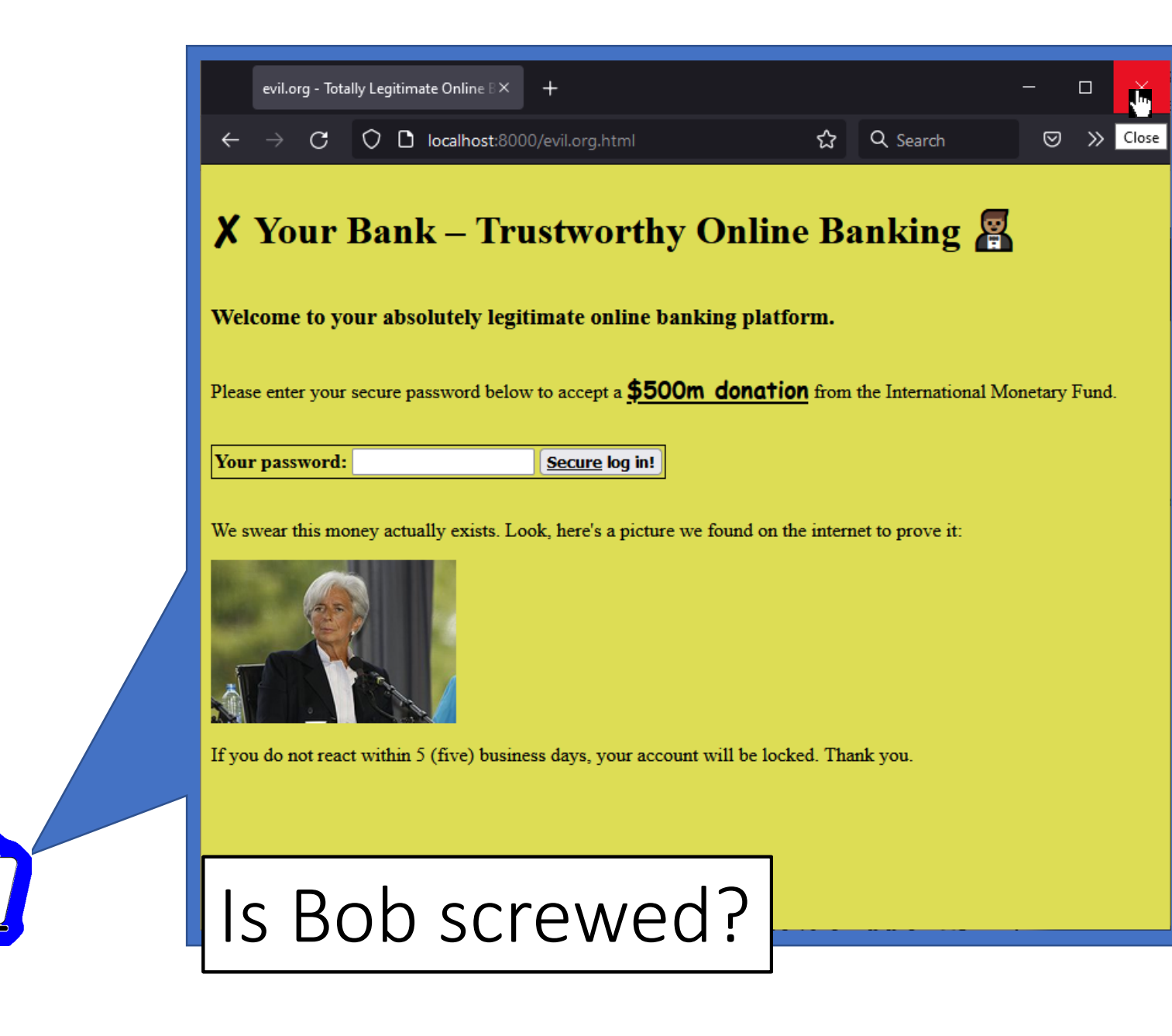

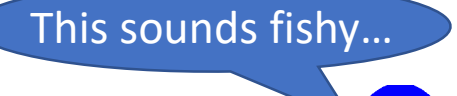

12

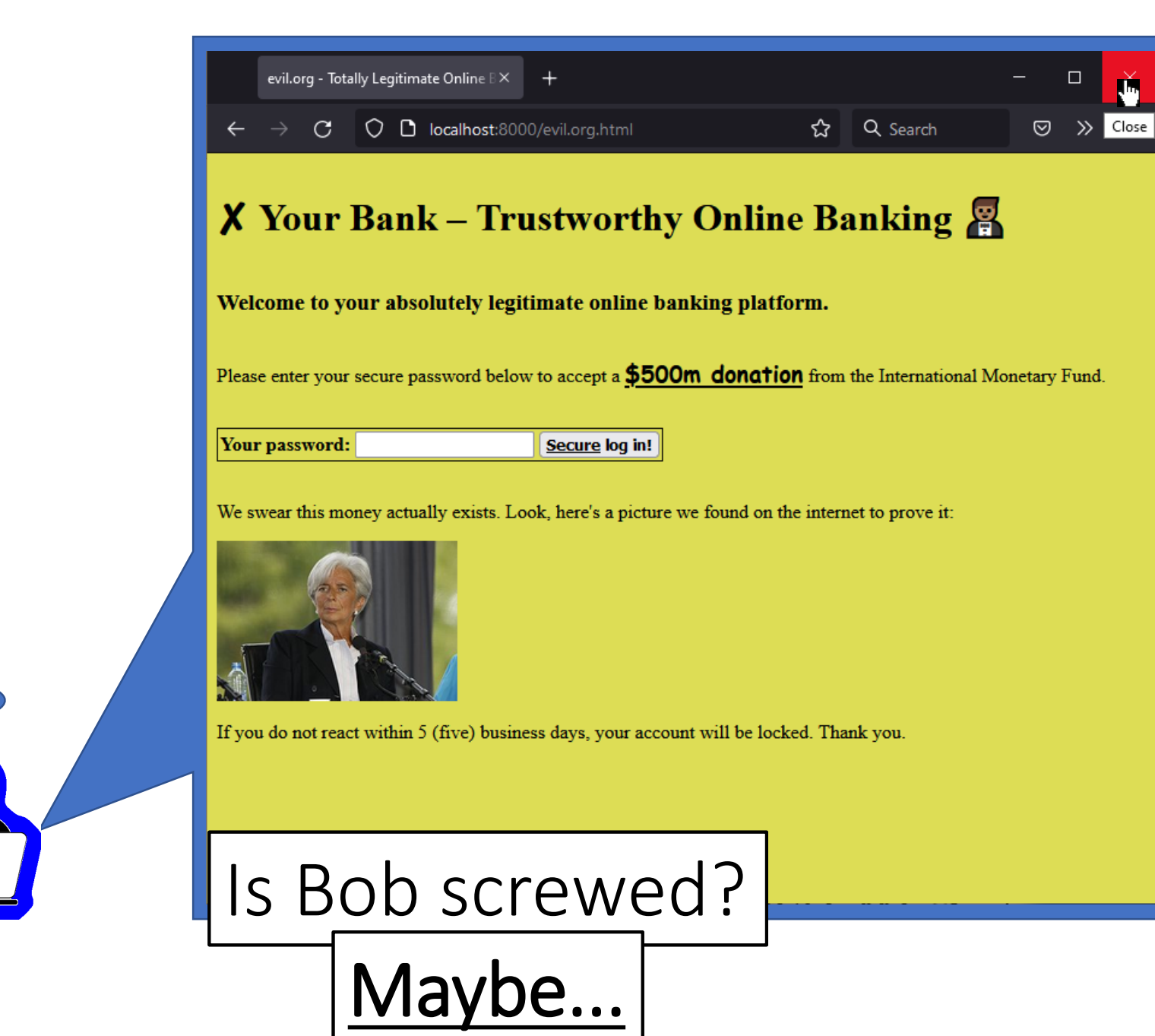

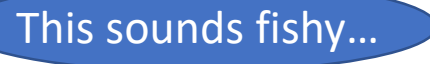

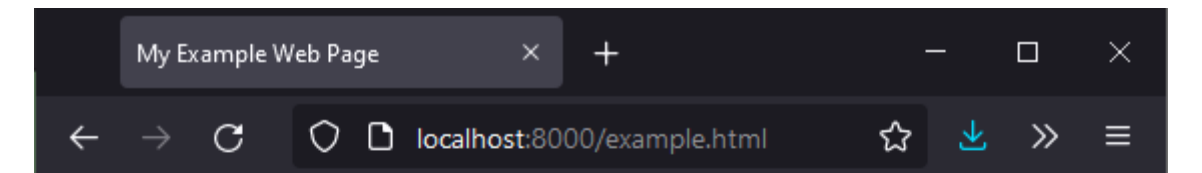

#### Welcome to my web site!

There are many web sites out there. However, this one is mine. I think it is very special. It even links to *Wikinedia*!

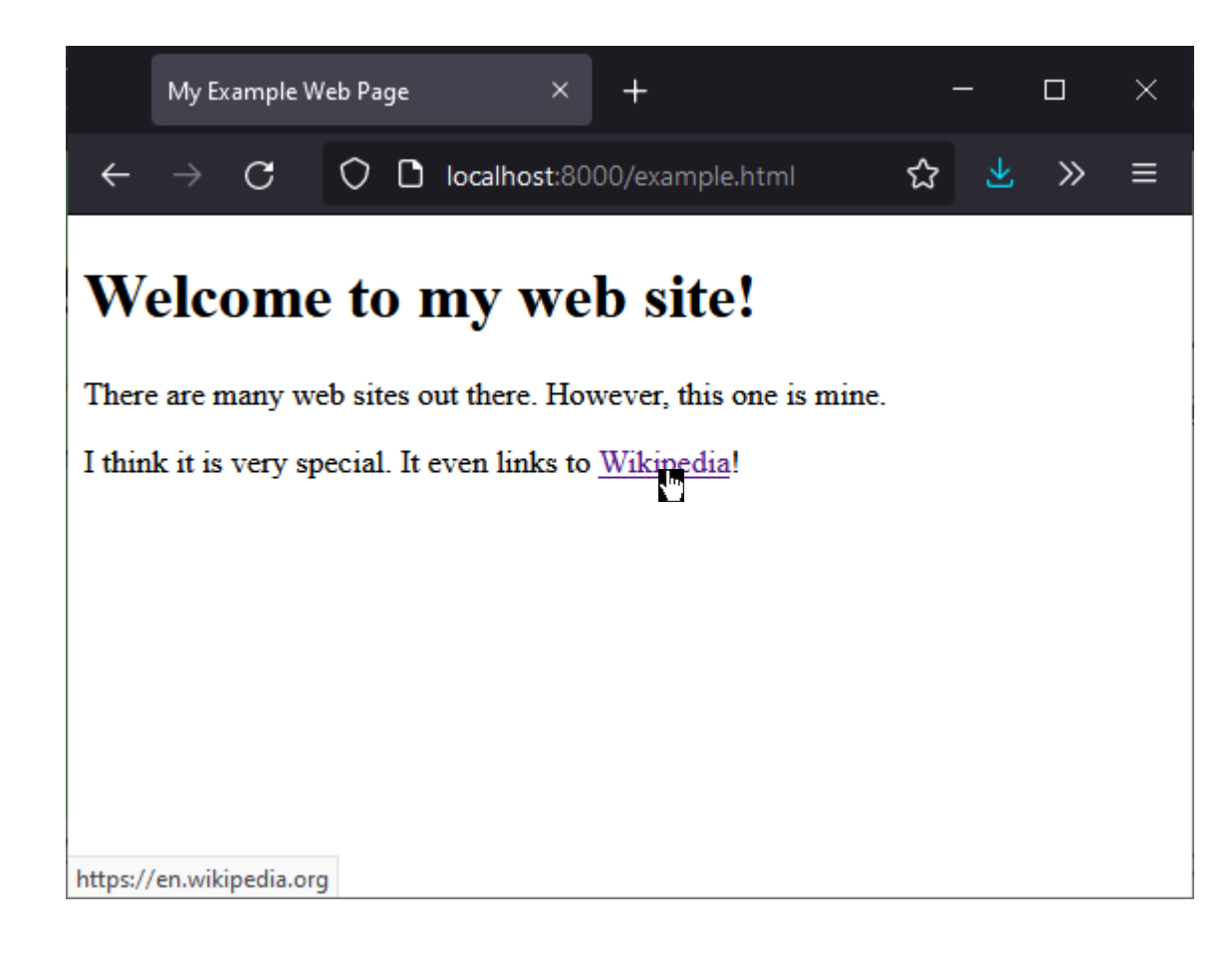

- **H**yper**T**ext **M**arkup **L**anguage
	- Page content and structure

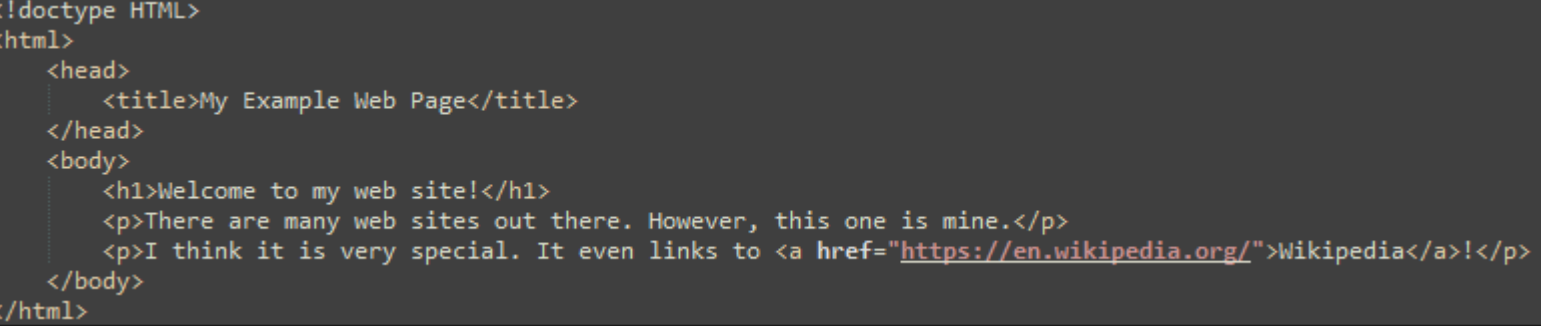

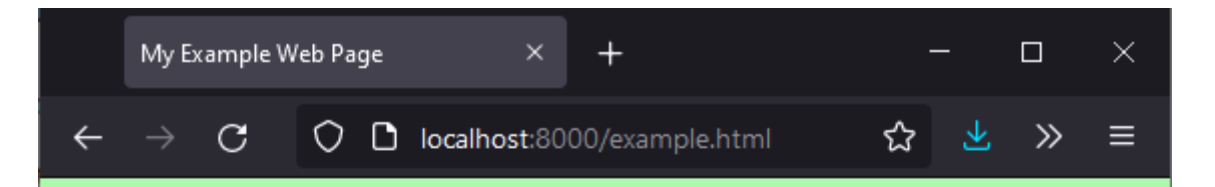

#### Welcome to my web site!

There are many web sites out there. However, this one is mine. I think it is very special. It even links to Wikinedia!

- **H**yper**T**ext **M**arkup **L**anguage
	- Page content and structure
- **C**ascading **S**tyle **S**heets
	- Page layout and formatting

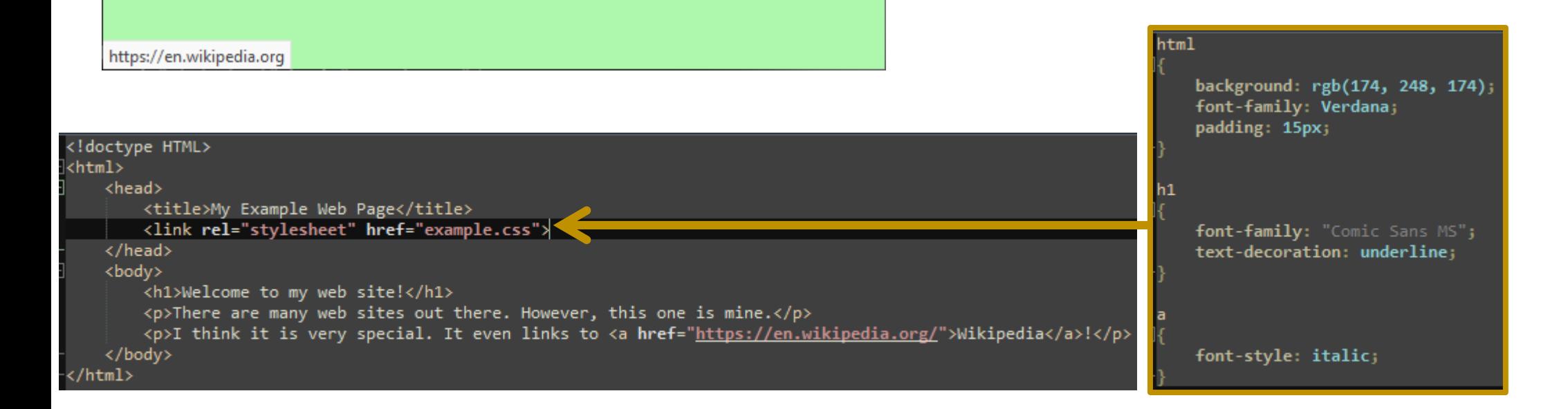

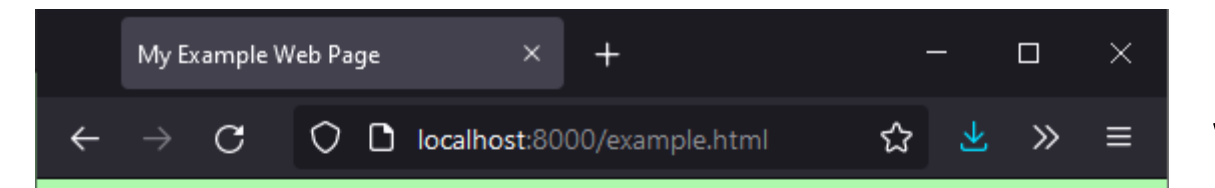

#### <u>Welcome to my web site!</u>

There are many web sites out there. However, this one is mine. I think it is very special. It even links to Wikinedia!

- **H**yper**T**ext **M**arkup **L**anguage
	- Page content and structure
- **C**ascading **S**tyle **S**heets
	- Page layout and formatting
- **J**ava**S**cript
	- Dynamically modify the web page
	- Request additional data on demand
	- and many more...

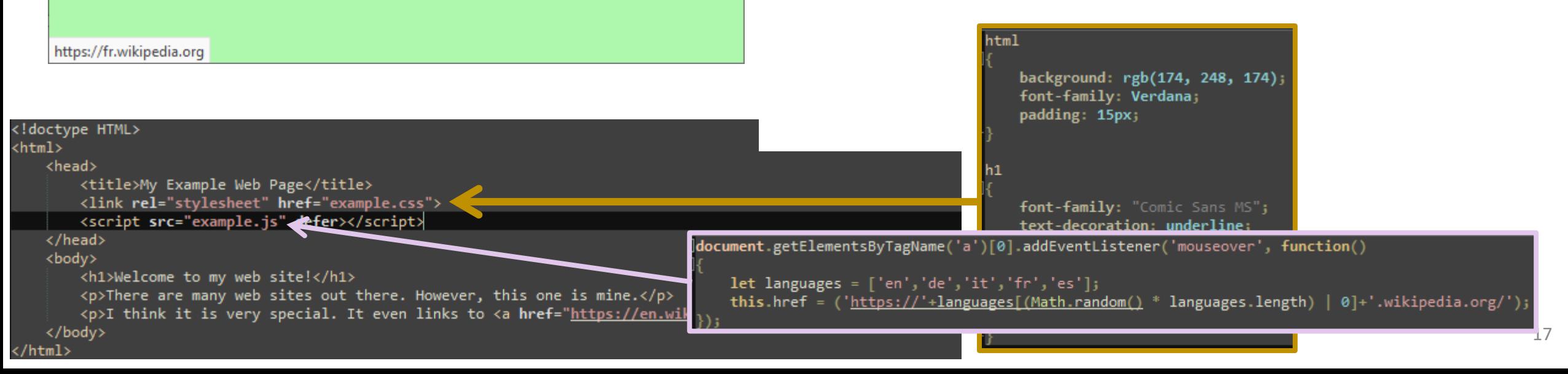

#### • **J**ava**S**cript

• Dynamically modify the web page

 $\mathcal{P}_{\mathcal{A}}$  is a generation of the formatting  $\mathcal{P}_{\mathcal{A}}$ 

- Request additional data on demand<br>• and many more...
- and many more...

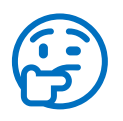

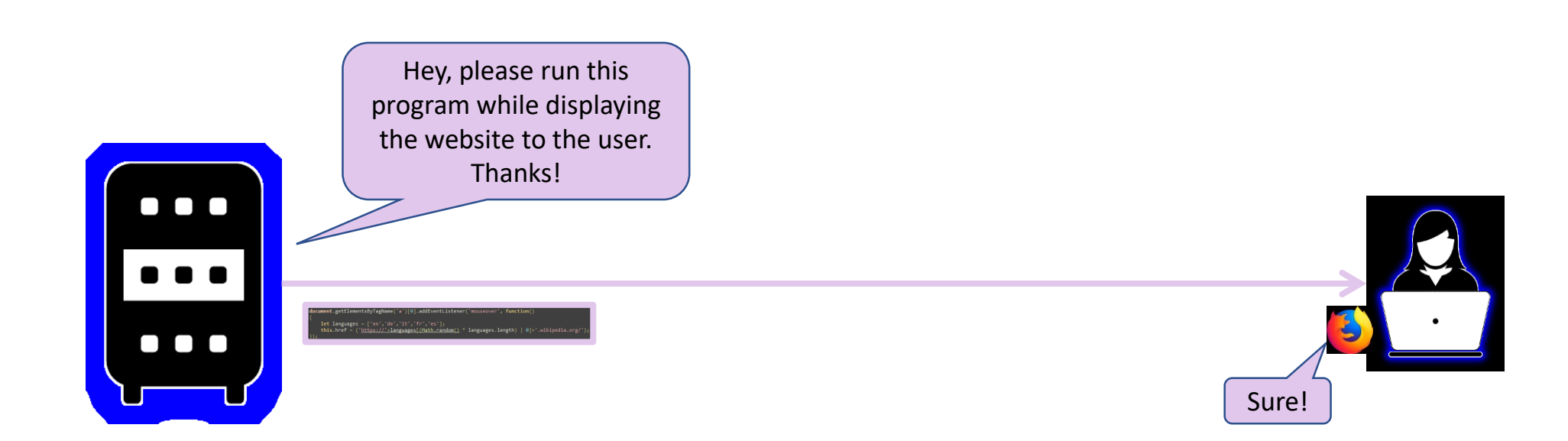

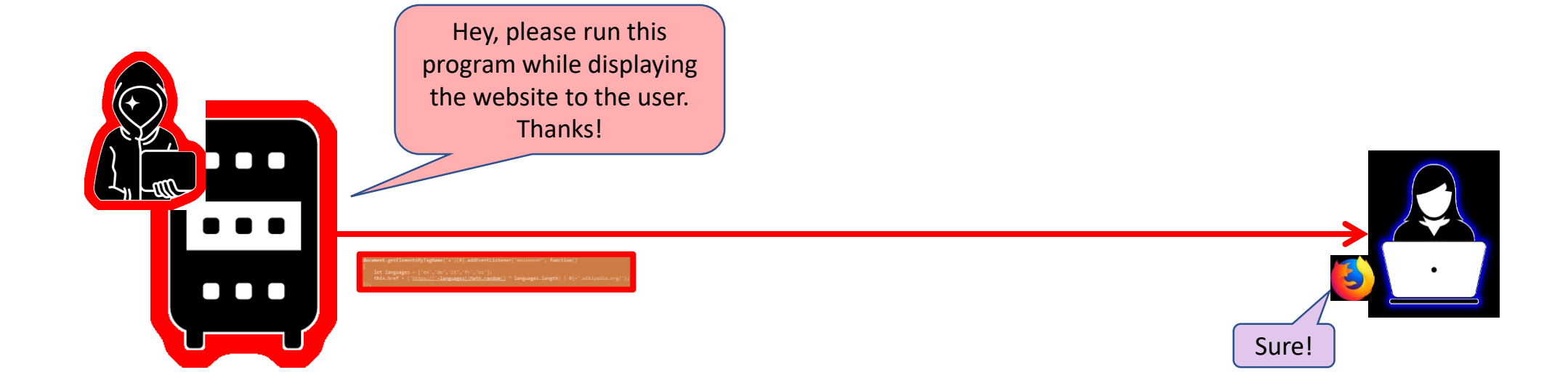

#### What could possibly go wrong?

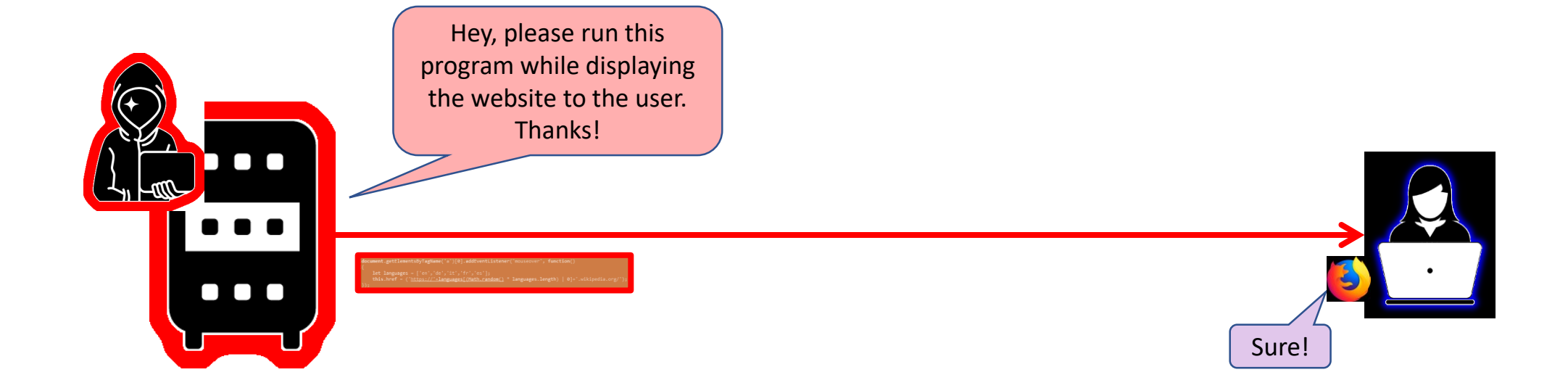

# What could possibly go wrong?

Yeah, no, seriously. What could?

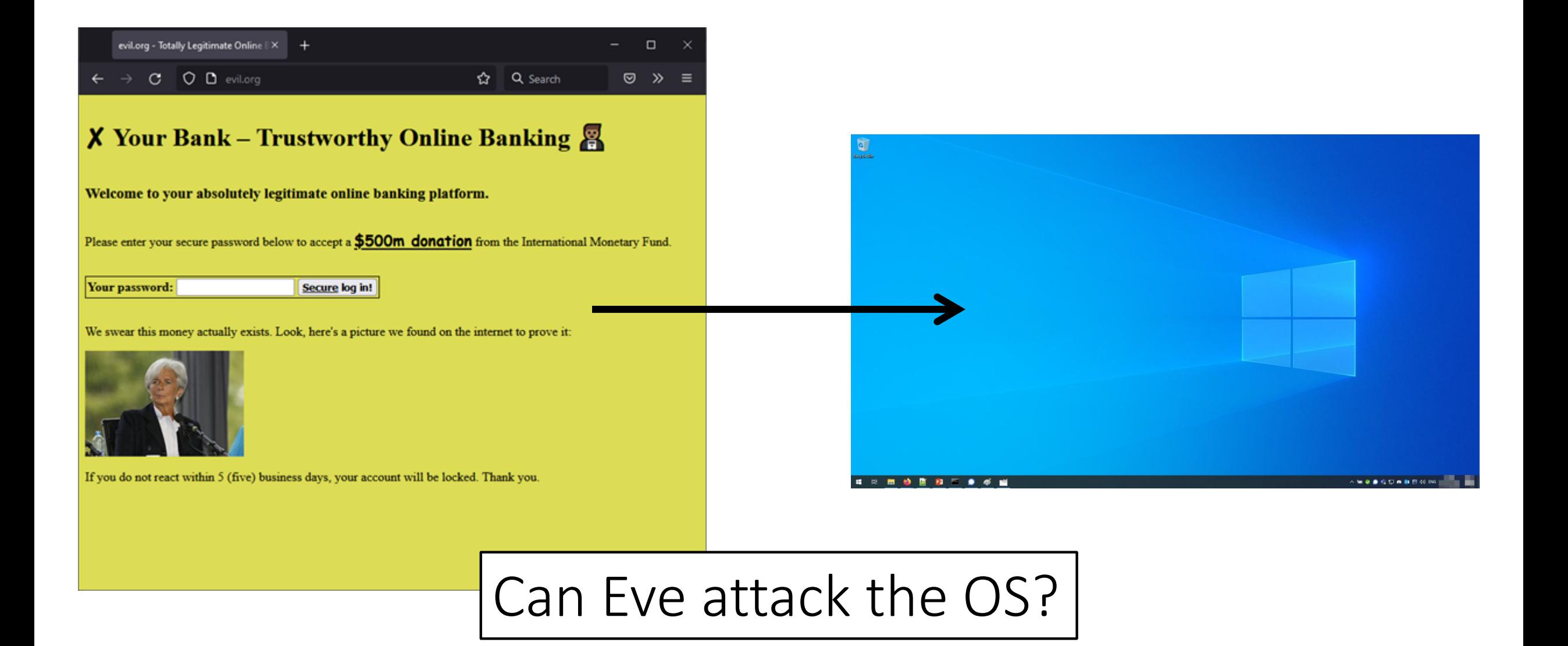

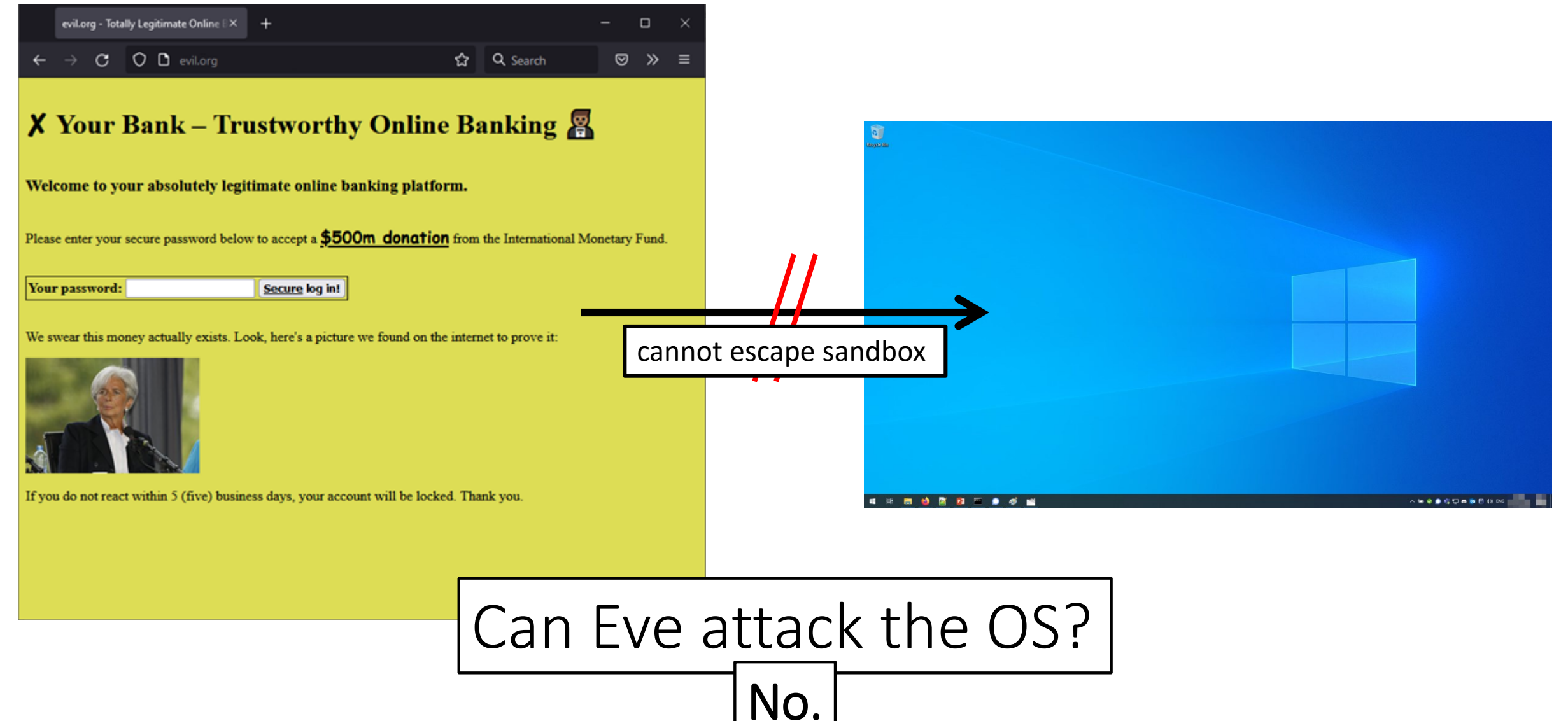

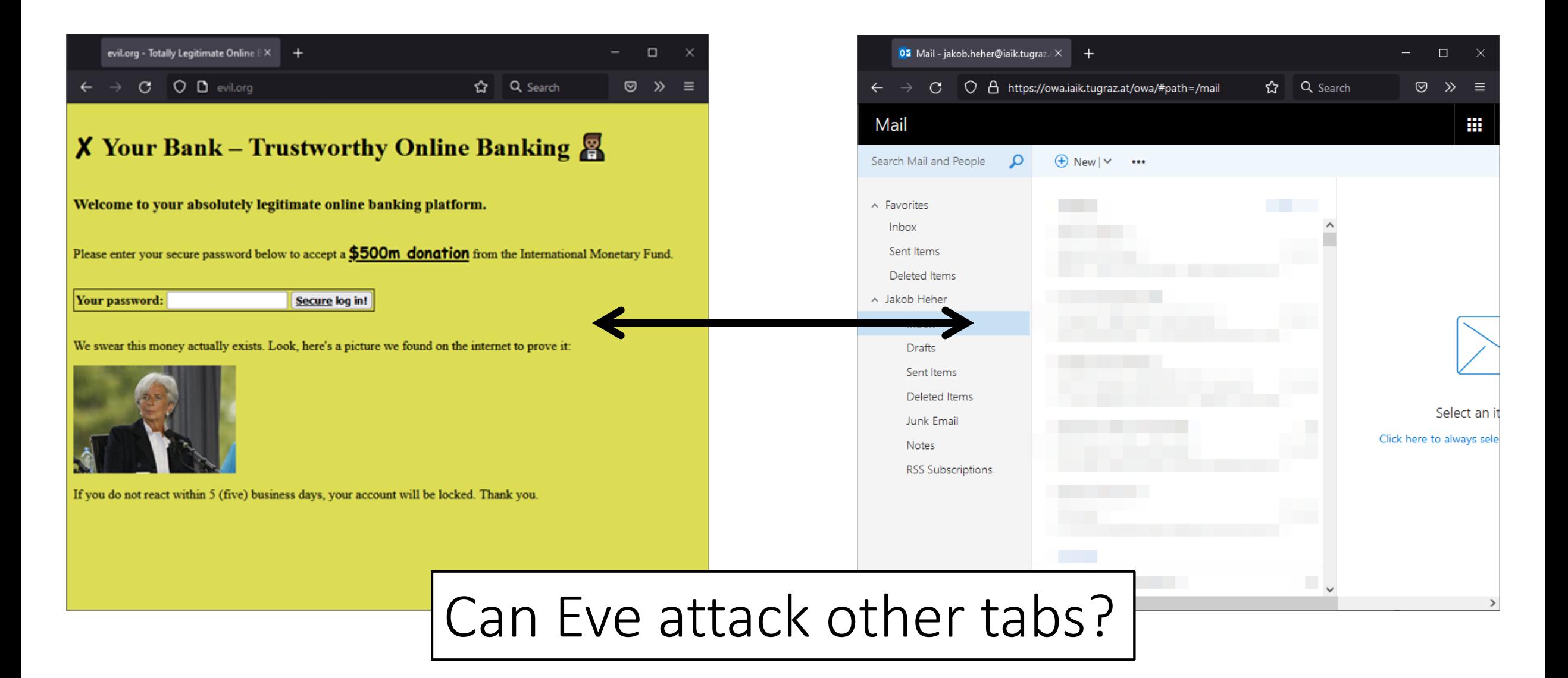

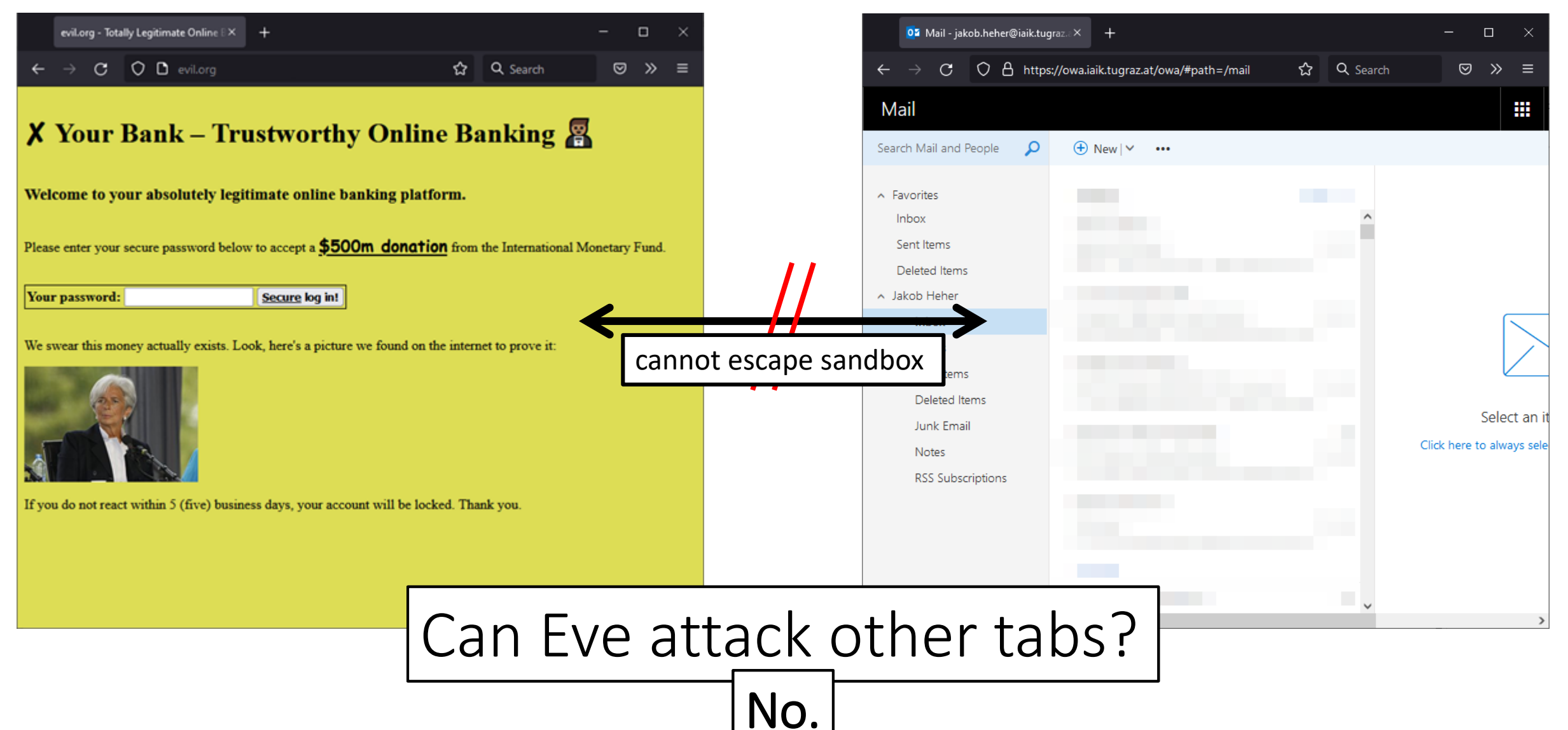

#### 25 (unless something has gone horribly wrong)

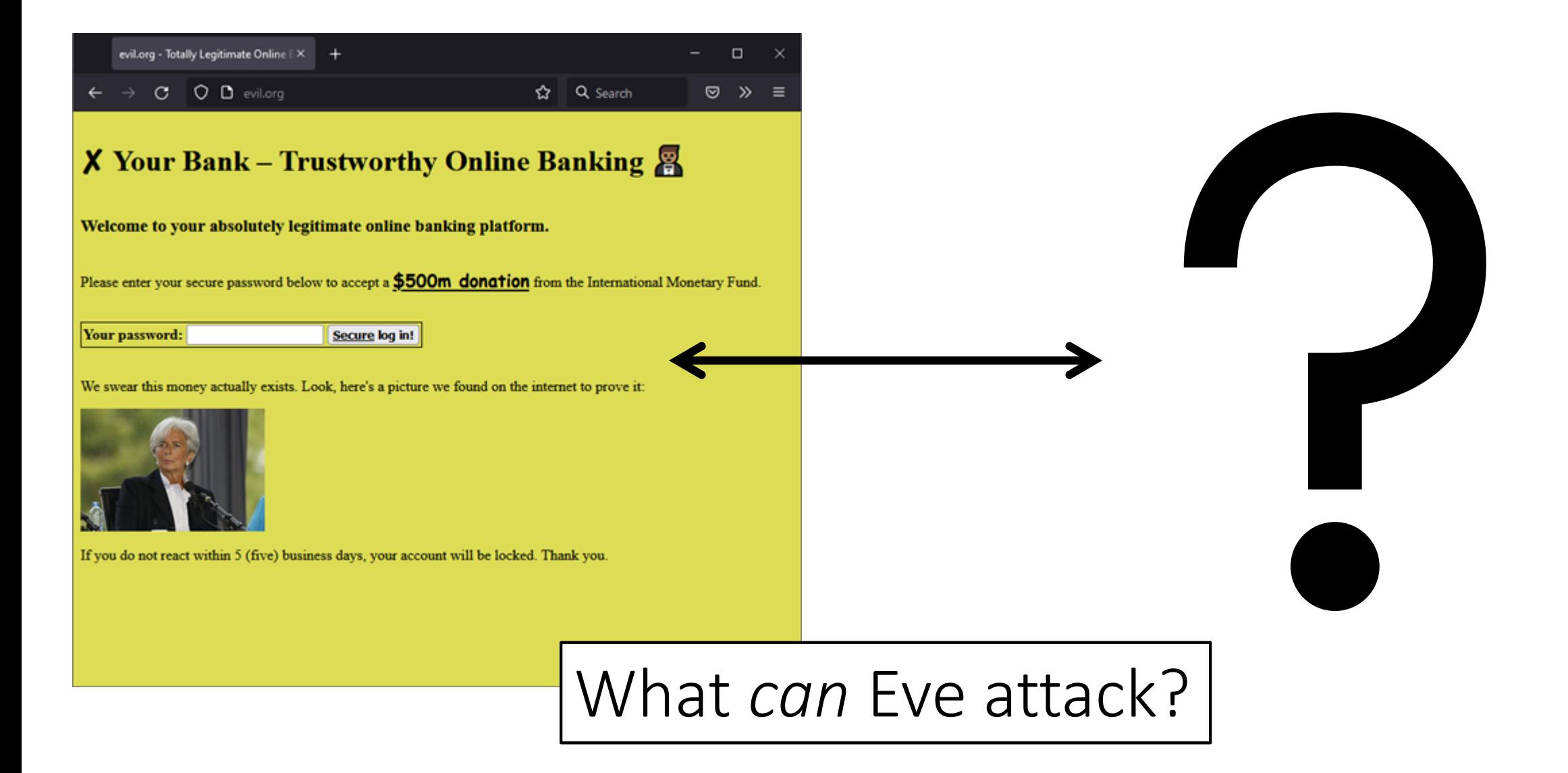

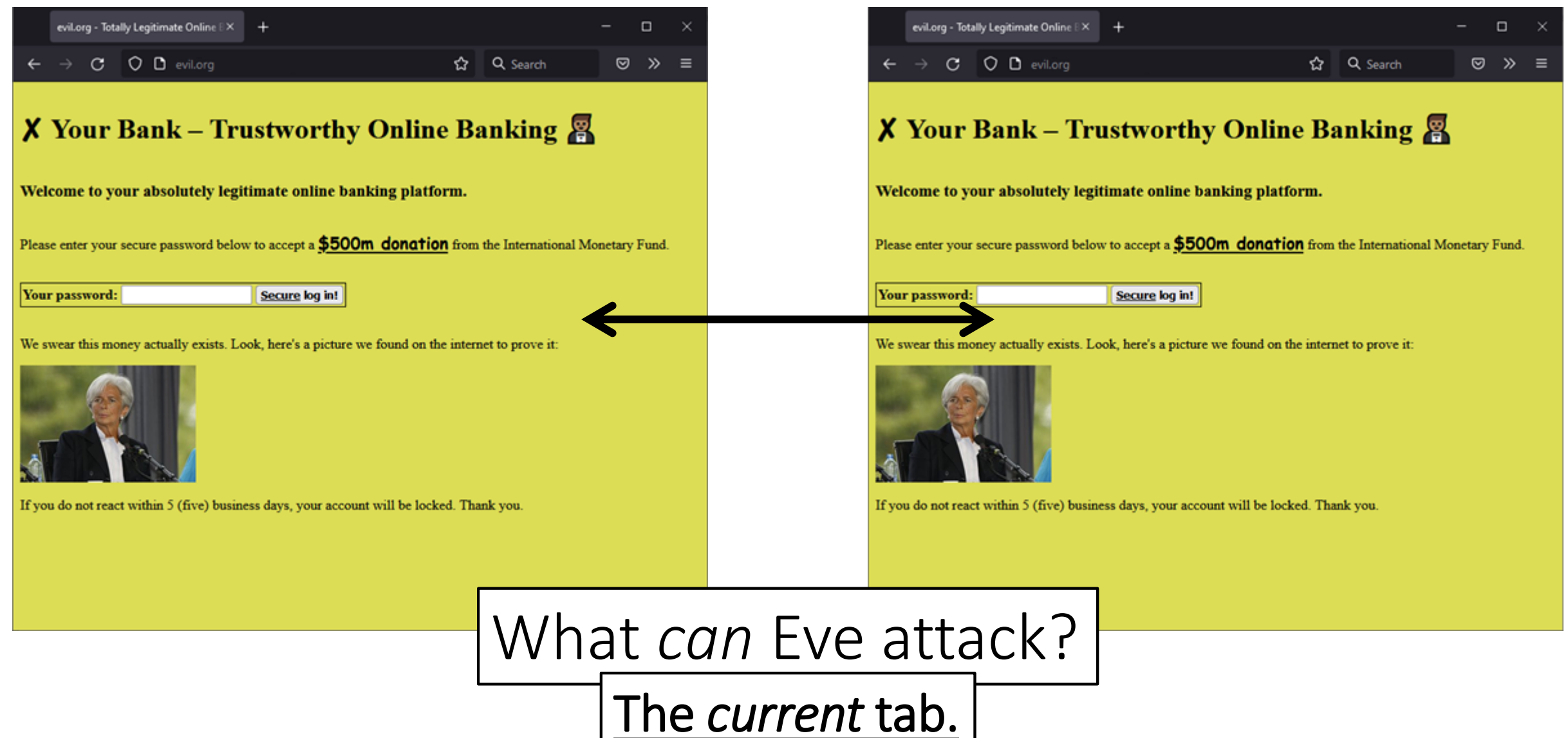

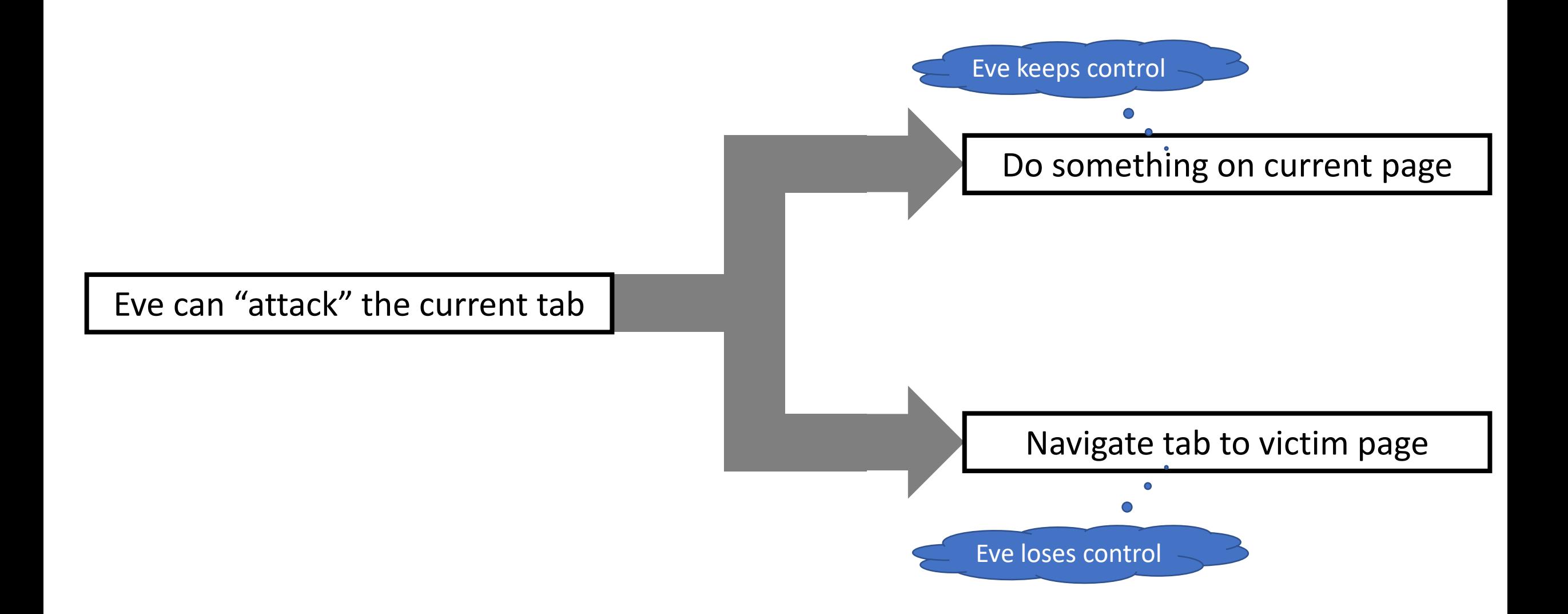

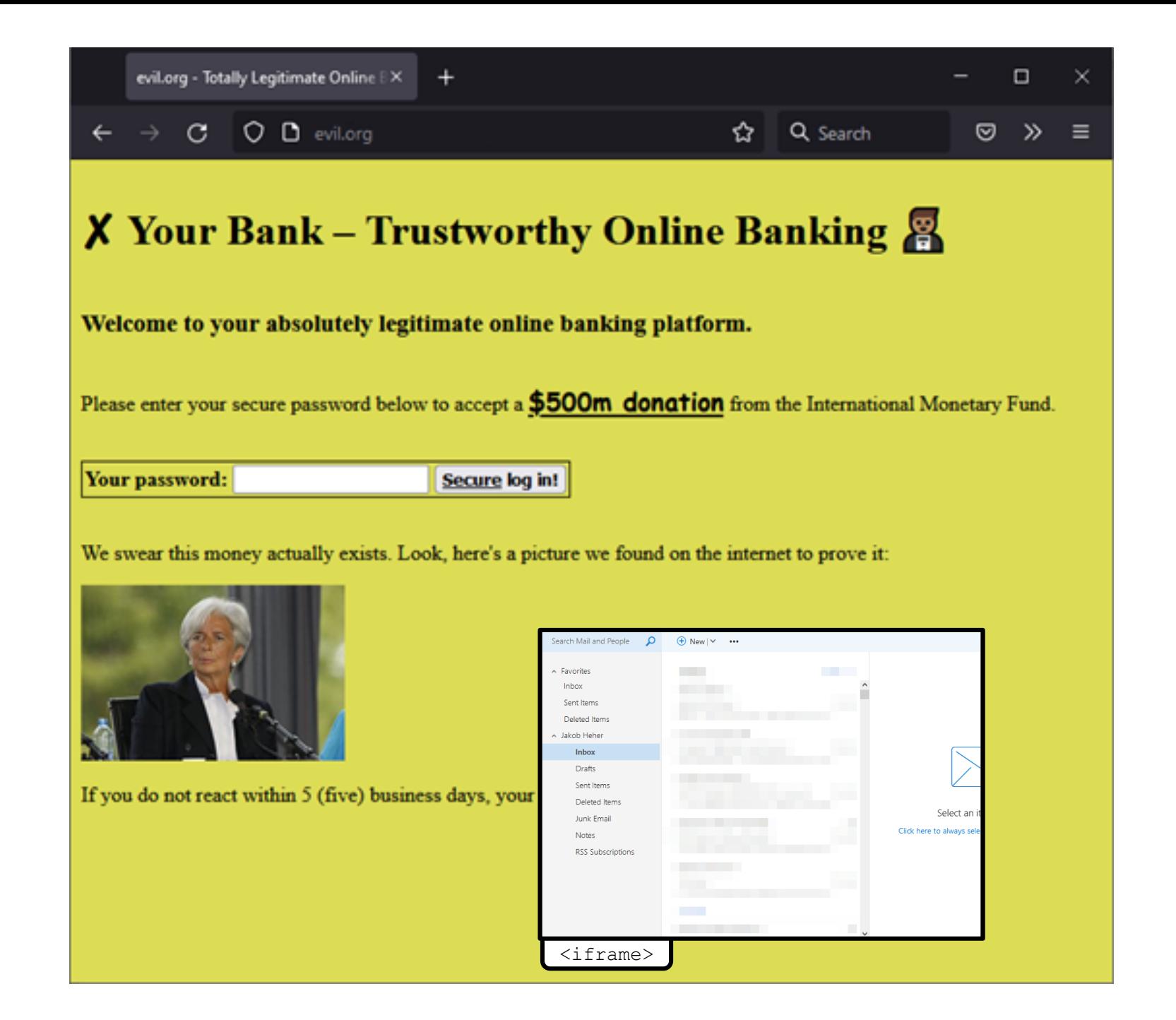

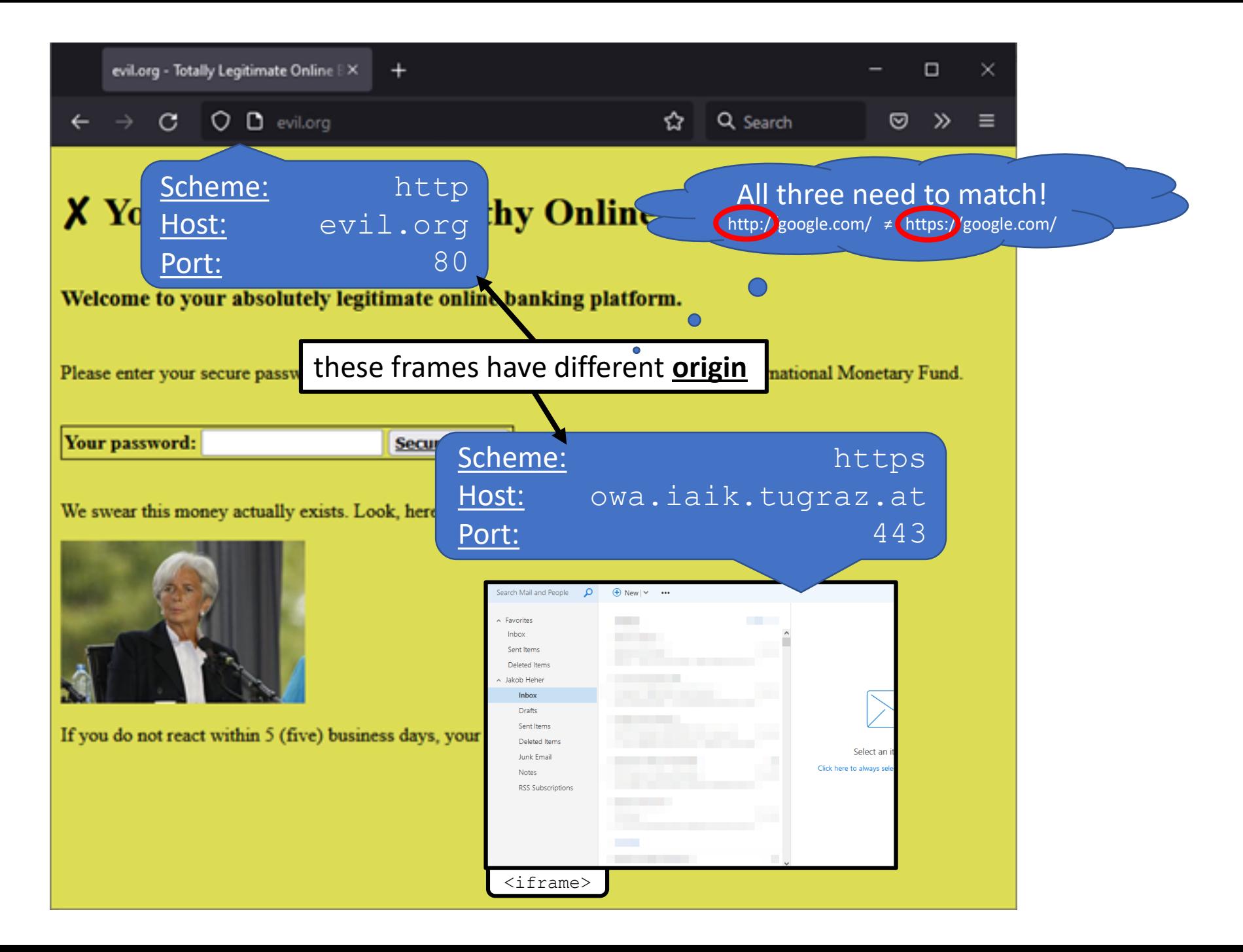

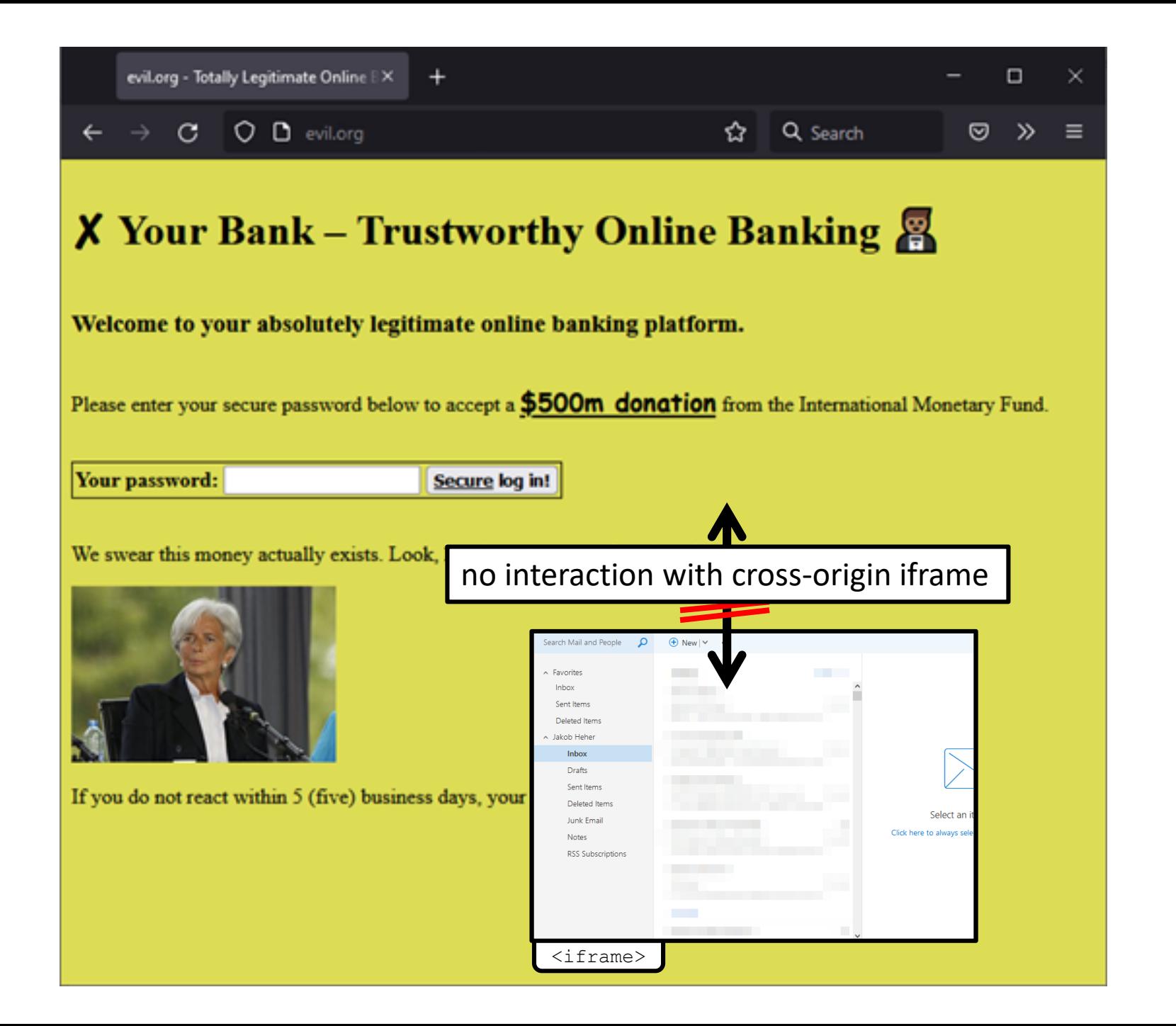

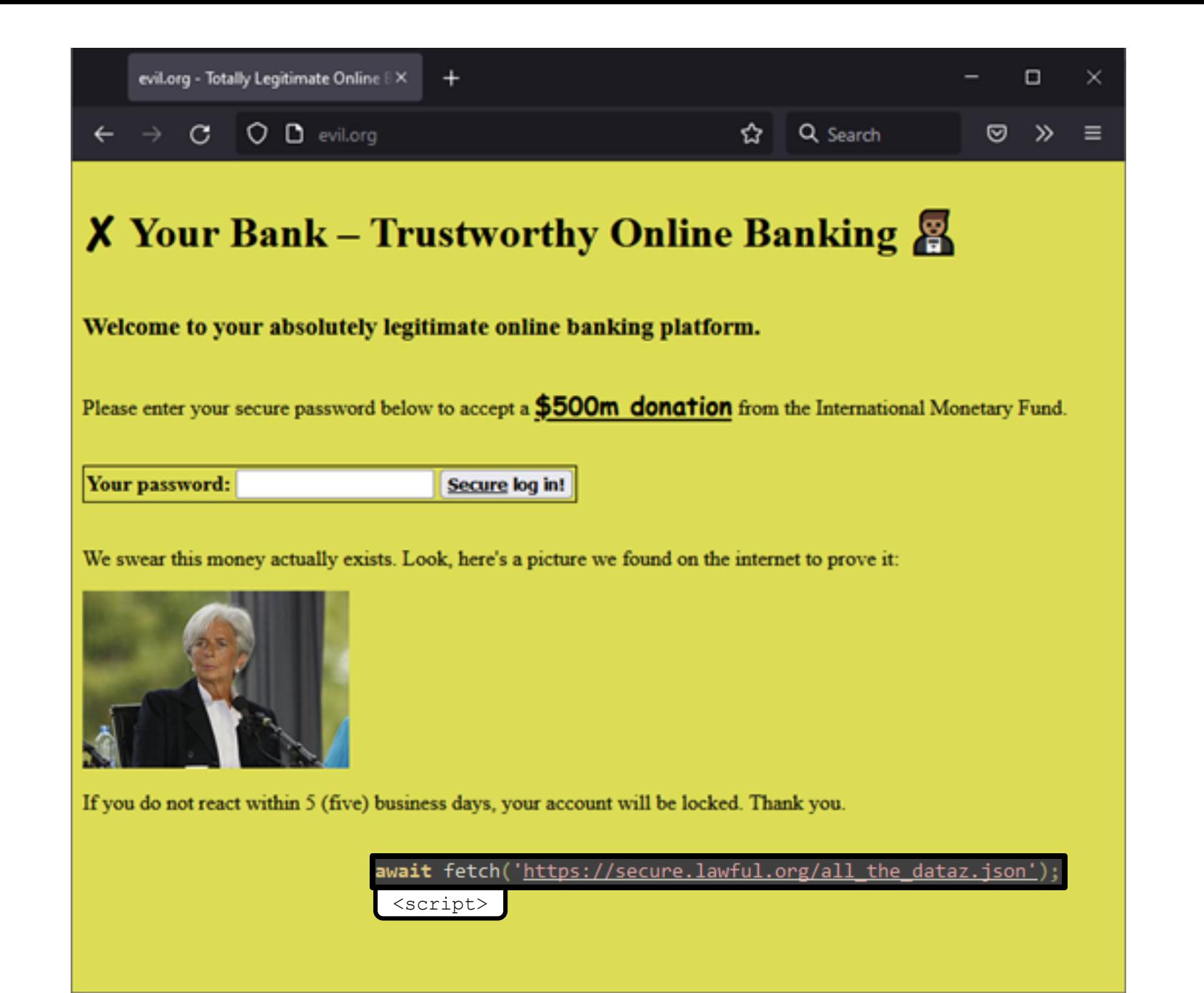

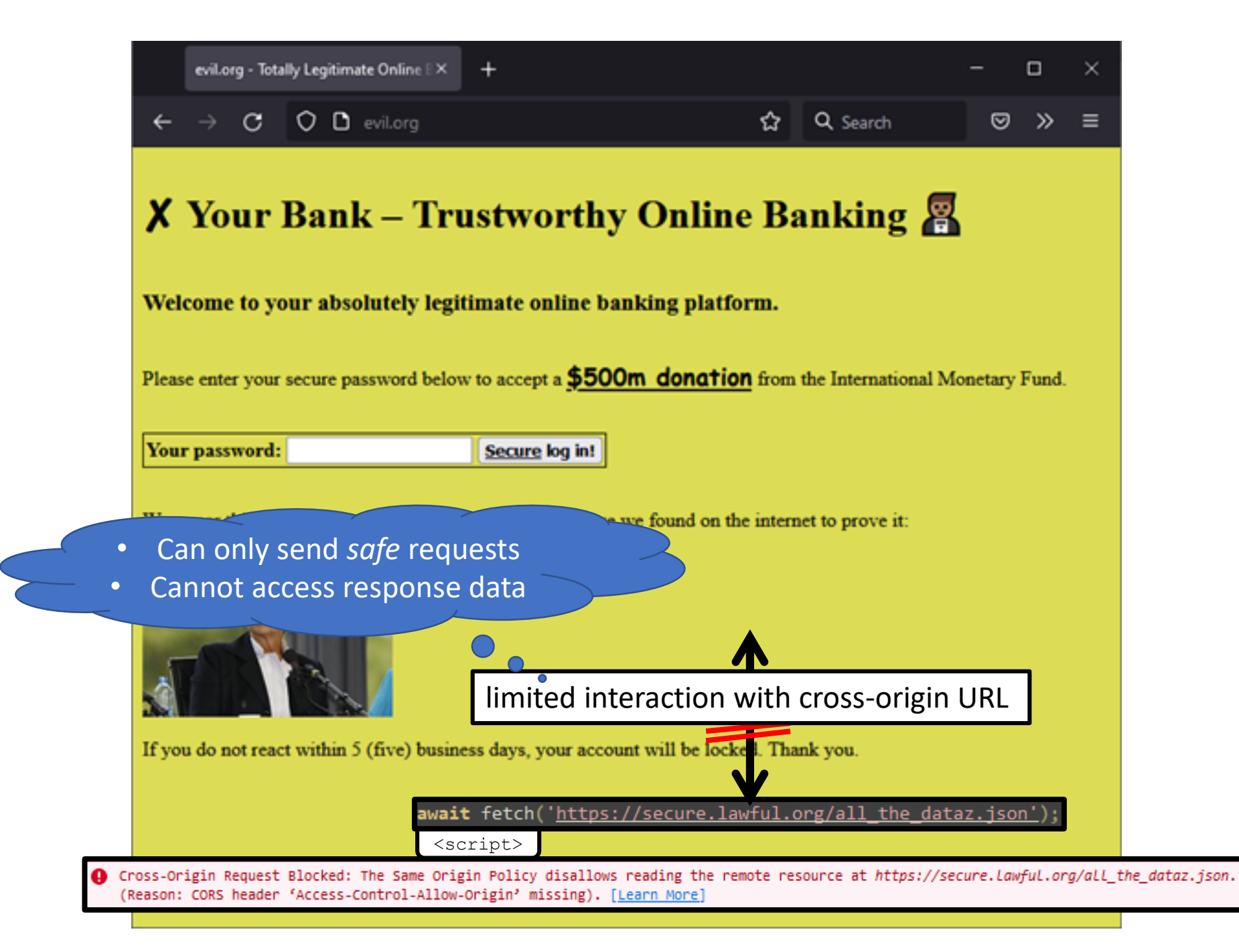

- Send arbitrary GET requests
	- But: response data is inaccessible!

await fetch('https://secure.lawful.org/all the dataz.json');

• Send arbitrary POST requests

<form action="https://secure.lawful.org/add\_admin\_account" method="POST">

• Embed arbitrary JavaScript

<script src="https://secure.lawful.org/userdata.js?callback=insecure"></script>

• Embed arbitrary web pages as iframes

<iframe src="http://twitter.com/home?status=Don't%20Click:%20http://tinyurl.com/amgzs6" scrolling="no"></iframe>

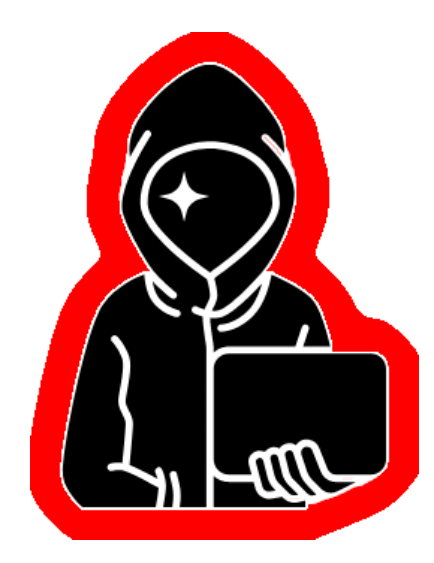

- OK, but why even involve Bob?
	- Eve can make these requests already…

await fetch('https://secure.lawful.org/all the dataz.json')

<form action="https://secure.lawful.org/add admin account" method="POST">

<script src="https://secure.lawful.org/userdata.js?callback=insecure"></script>

<iframe src="http://twitter.com/home?status=Don't%20Click:%20http://tinyurl.com/amgzs6" scrolling="no"></iframe>

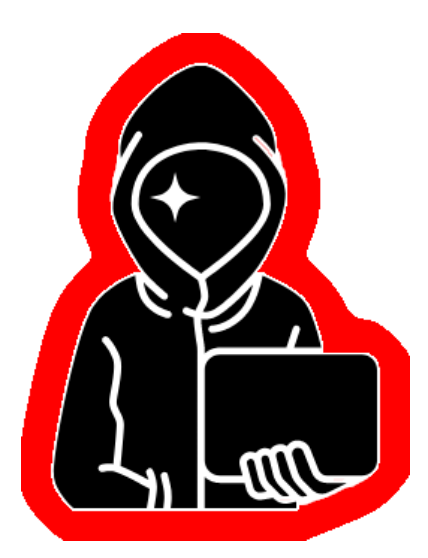

- OK, but why even involve Bob?
	- Eve can make these requests already…

await fetch('https://secure.lawful.org/all the dataz.json

<form action="https://secure.lawful.org/add admin account" method="POST";

<script src="https://secure.lawful.org/userdata.js?callback=insecure"></script>

scrolling="no"></iframe> <iframe src="http://twitter.com/home?status=Don't%20Click:%20http://tinvur) .com/amgzs6"

- Eve cares that it's *Bob* making these requests!
	- Eve cares about *permissions* that Bob has
	- Eve cares about the action being *attributed* to Bob
- Bob's browser is *authenticated* as Bob

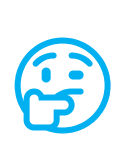

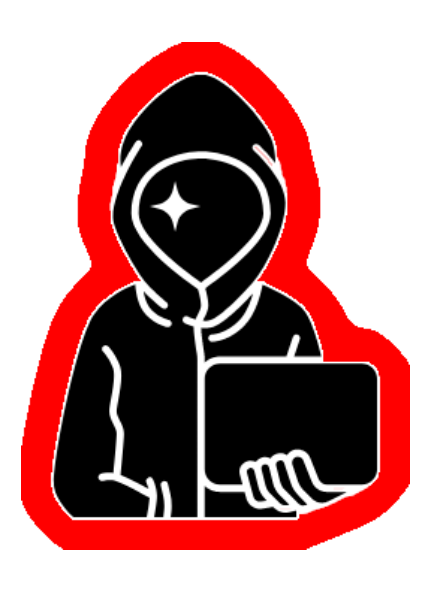

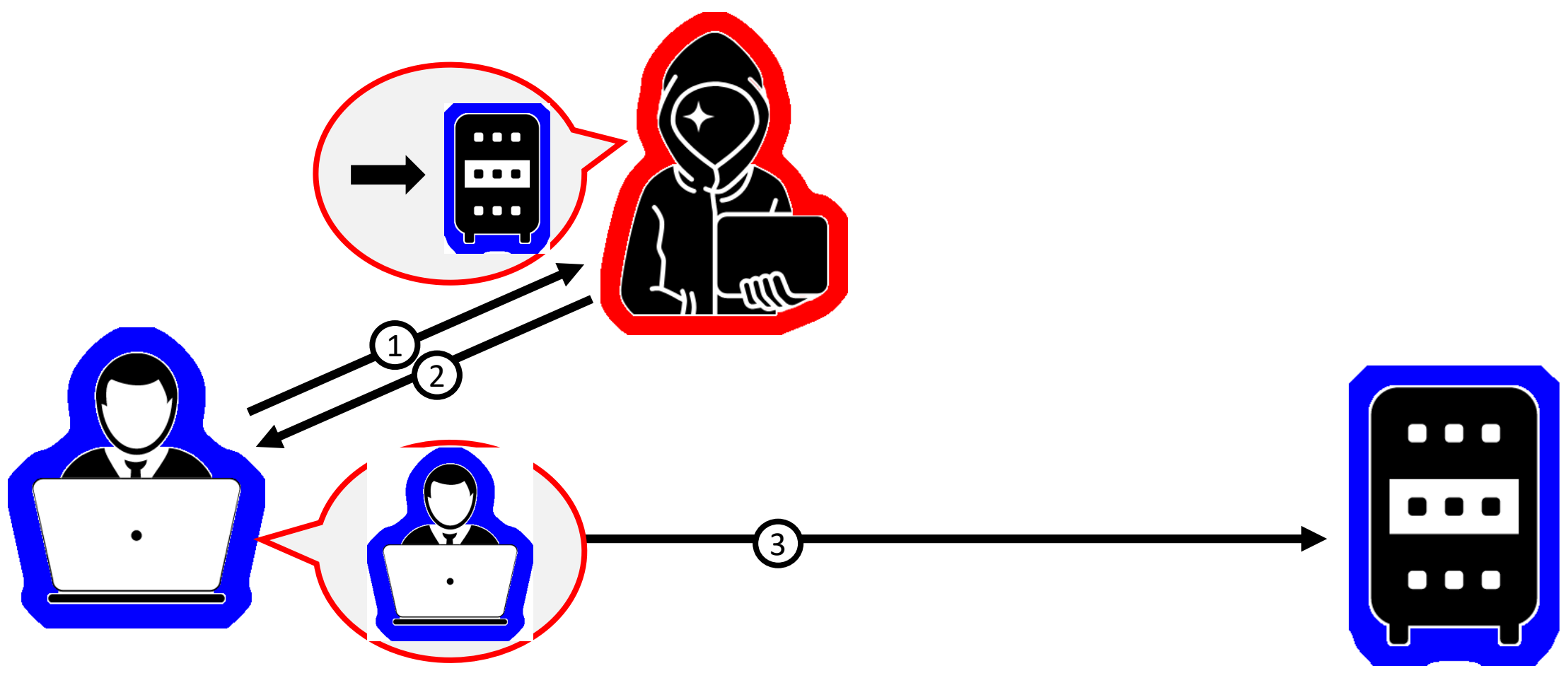

### Web Authentication Techniques

#### How does a web server know it's you?

#### IP Address

- Is the request is coming from some "secure" address range?
	- Only allow the request if this is true

#### IP Address

- Is the request is coming from some "secure" address range?
	- Only allow the request if this is true
- Eve can make arbitrary requests in our attack scenario
	- They will all be coming from Bob's computer!
- But: Eve can't access the response data
	- Unless we make further mistakes…

- When Bob logs in, Bob gets a *token*
	- Some kind of "special" string

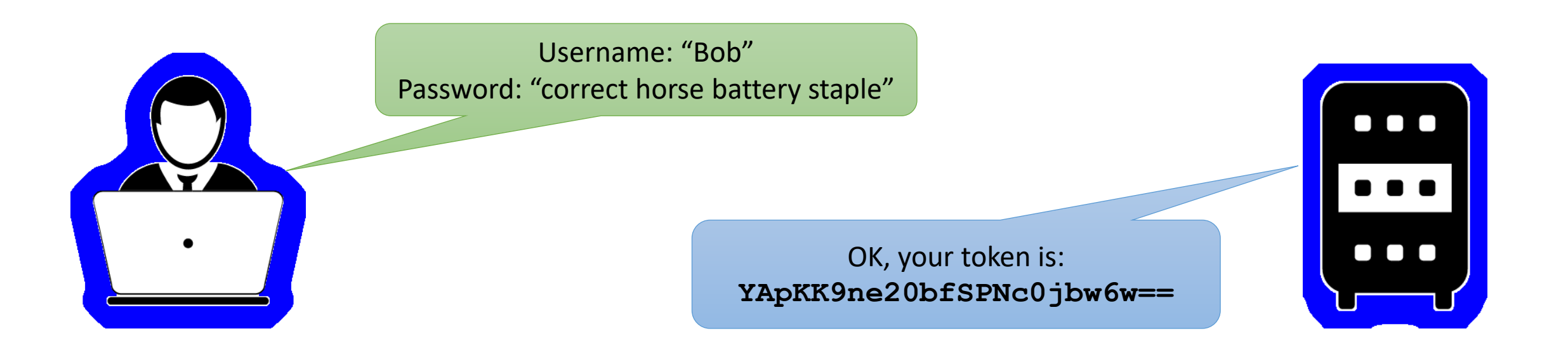

- When Bob logs in, Bob gets a *token*
	- Some kind of "special" string
- To prove it's Bob, the browser sends the token back
	- The server can now verify it's Bob

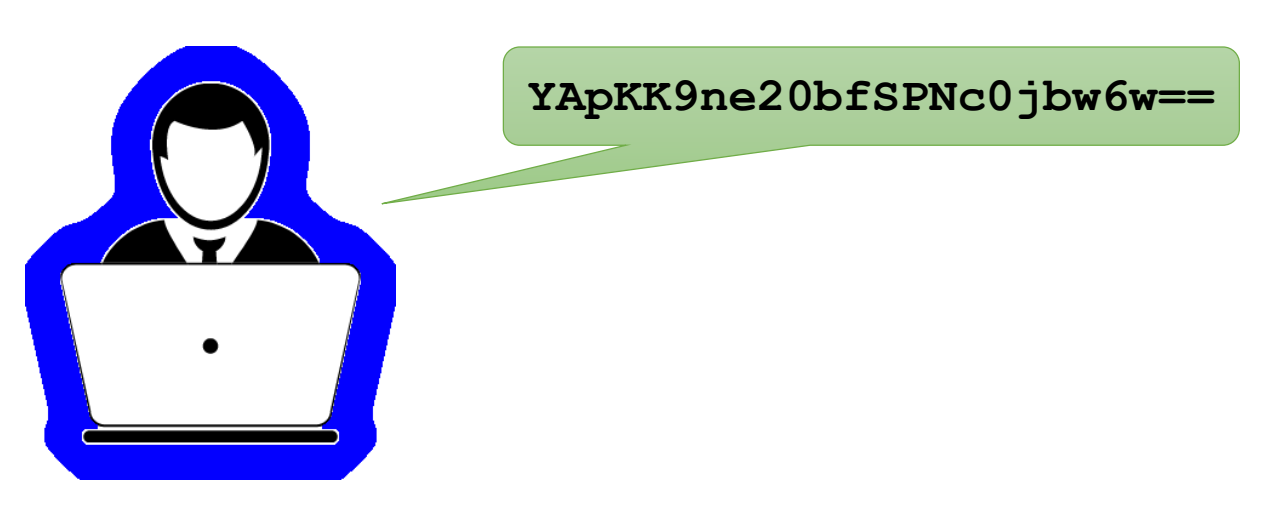

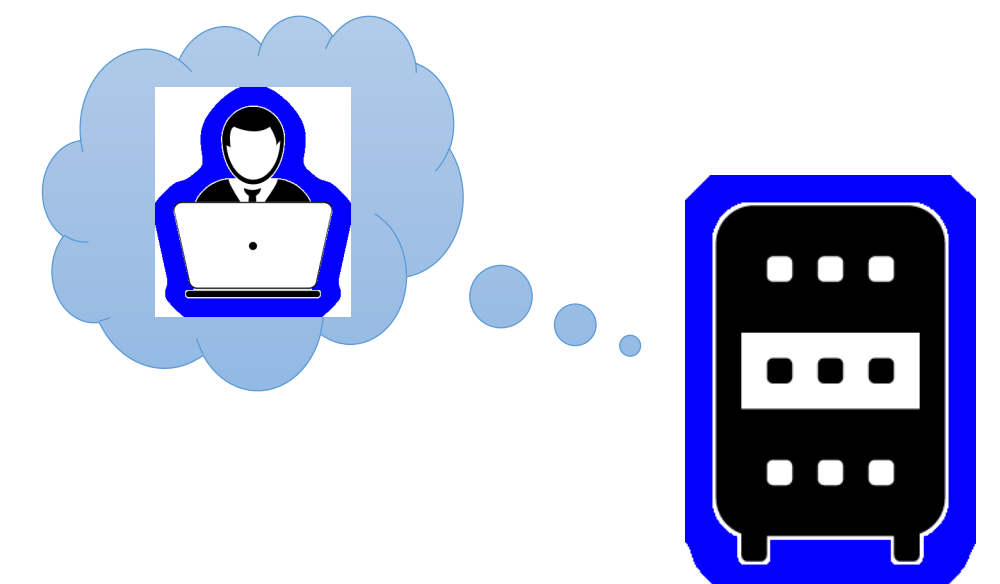

Token generation "What's in the token?"

#### Token storage

"Where does Bob keep the token?"

In the browser, somehow…

- If Eve compromises the token, Eve wins by default
- There are different ways to ask Bob's browser to store information…

### URL rewriting

✘

- Store the token as a parameter in the URL
	- e.g. **http://genuine.org/view.php?S=YApKK9ne20bfSPNc0jbw**
- Dynamically adjust all links on the site to include the token

### URL rewriting

✘

- Store the token as a parameter in the URL
	- e.g. **http://genuine.org/view.php?S=YApKK9ne20bfSPNc0jbw**
- Dynamically adjust all links on the site to include the token
- Users commonly copy links to your website
	- If Bob copies this URL and sends it to Alice, Alice will be logged in as Bob!
- Thankfully, URL rewriting has (mostly) died out…

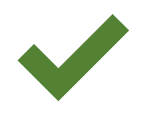

- Server stores a string in the Bob's browser
- Bob's browser sends this string back with any\*) request
- Server can verify that it's Bob from this *cookie*

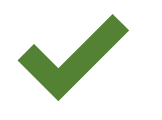

- Server stores a string in the Bob's browser
- Bob's browser sends this string back with any<sup>\*)</sup> request
- Server can verify that it's Bob from this *cookie*

- But won't Bob's browser just send the cookie when Eve asks it to?
	- **Since 2021: No!**

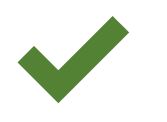

- HTTP cookies come with a variety of *attributes*:
	- **SameSite:** do not send this for requests started by a different origin
	- **Secure**: only send this over HTTPS
	- **HttpOnly**: not accessible from JavaScript
	- *and others…*
- This attribute lets us protect against Eve's shenanigans!

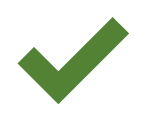

- HTTP cookies come with a variety of *attributes*:
	- **SameSite**: do not send this for requests started by a different origin
		- ◆ SameSite=Strict: Never send this with a cross-origin request
		- ◆ SameSite=Lax: Don't send this with cross-origin requests, except top-level navigation
		- X SameSite=None: Send this with any request, even cross-origin

### HTTP Cookies

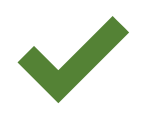

- HTTP cookies come with a variety of *attributes*:
	- **SameSite**: do not send this for requests started by a different origin

◆ SameSite=Strict: Never send this with a cross-origin request

◆ SameSite=Lax: Don't send this with cross-origin requests, except top-level navigation

X SameSite=None: Send this with any request, even cross-origin

- What's *top-level navigation*?
	- Navigation that changes the URL bar
	- Important: this can only ever be a HTTP **GET** request
	- Bob is also leaving the site, so Eve can no longer interact with him

### HTTP Cookies

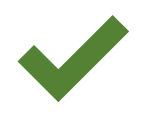

- HTTP cookies come with a variety of *attributes*:
	- **SameSite**: do not send this for requests started by a different origin

◆ SameSite=Strict: Never send this with a cross-origin request

- ◆ SameSite=Lax: Don't send this with cross-origin requests, except top-level navigation
- **X** SameSite=None: Send this with any request, even cross-origin ◯ Default before 2021
- What's *top-level navigation*?
	- Navigation that changes the URL bar
	- Important: this can only ever be a HTTP **GET** request
	- Bob is also leaving the site, so Eve can no longer interact with him

### HTTP Cookies

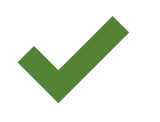

- HTTP cookies come with a variety of *attributes*:
	- **SameSite**: do not send this for requests started by a different origin

◆ SameSite=Strict: Never send this with a cross-origin request

◆ SameSite=Lax: Don't send this with cross-origin requests, except top-level navigation

**SameS Exame:** Send this with any request, even cross-origin ✘ Default since 2021!

- What's *top-level navigation*?
	- Navigation that changes the URL bar
	- Important: this can only ever be a HTTP **GET** request
	- Bob is also leaving the site, so Eve can no longer interact with him

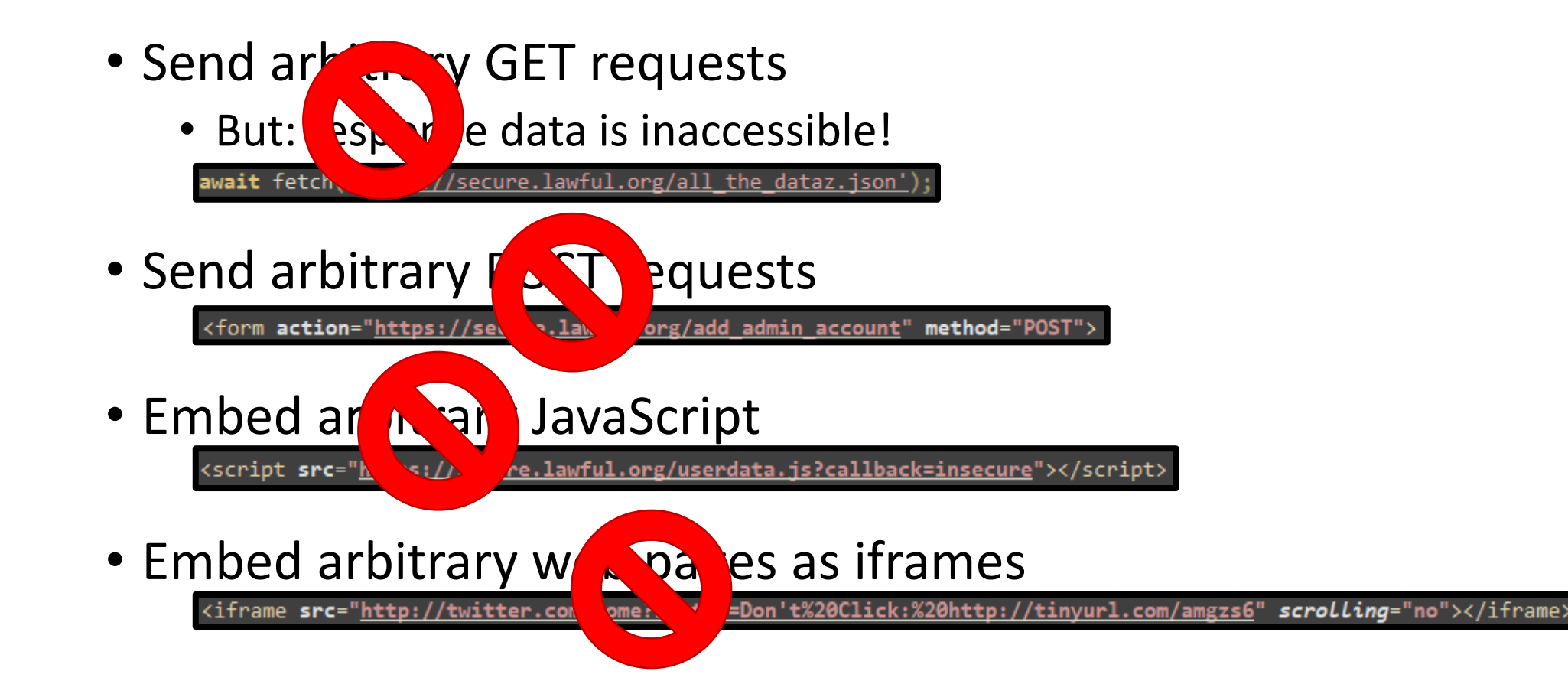

• Navigate Bob to arbitrary URLs

window.location = 'https://secure.lawful.org/create admin account.php?user=eve&password=evul

#### CON recap

- A HTTP **GET** request retrieves a resource
- HTTP **GET** requests should not modify resources
	- Making the same **GET** request multiple times should be safe
- Method functionality is by convention
	- Nothing is stopping you from deleting a file when a **GET** request is made…

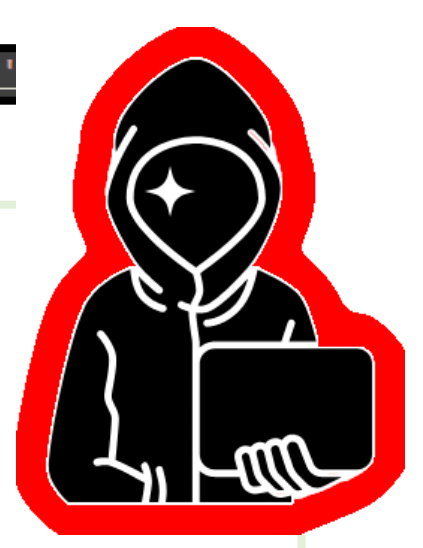

• Navigate Bob to arbitrary URLs

vindow.location = 'https://secure.lawful.org/create admin account.php?user=eve&password=evulz

- **C**ross-**S**ite **R**equest **F**orgery
	- Significantly harder with the **SameSite=Lax** default
	- With the **None** default, forging POST forms was possible
- Badly-designed websites might still be vulnerable
	- Never let **GET** have side effects!
	- Never trust URL parameters, even from trusted users!

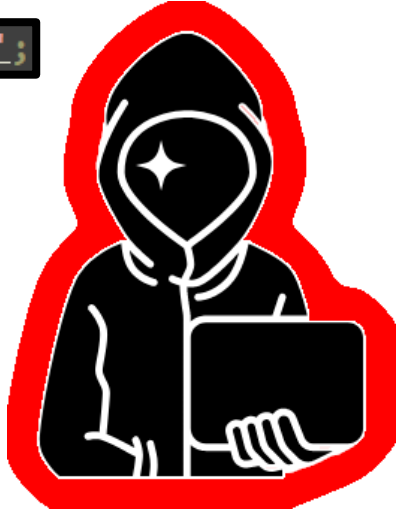

**?**

Token storage:

### JavaScript localStorage

- Persistent key/value store in the browser
- Each origin has its own **localStorage**
- Not sent anywhere by default
	- JavaScript explicitly reads the token and sends it when necessary
	- Eve's site can't do this, because it has its own **localStorage**
- Eve can embed a genuine page in an  $\leq$ **iframe>!** 
	- The genuine JavaScript runs in the <iframe>
	- It has the ability to access **localStorage**

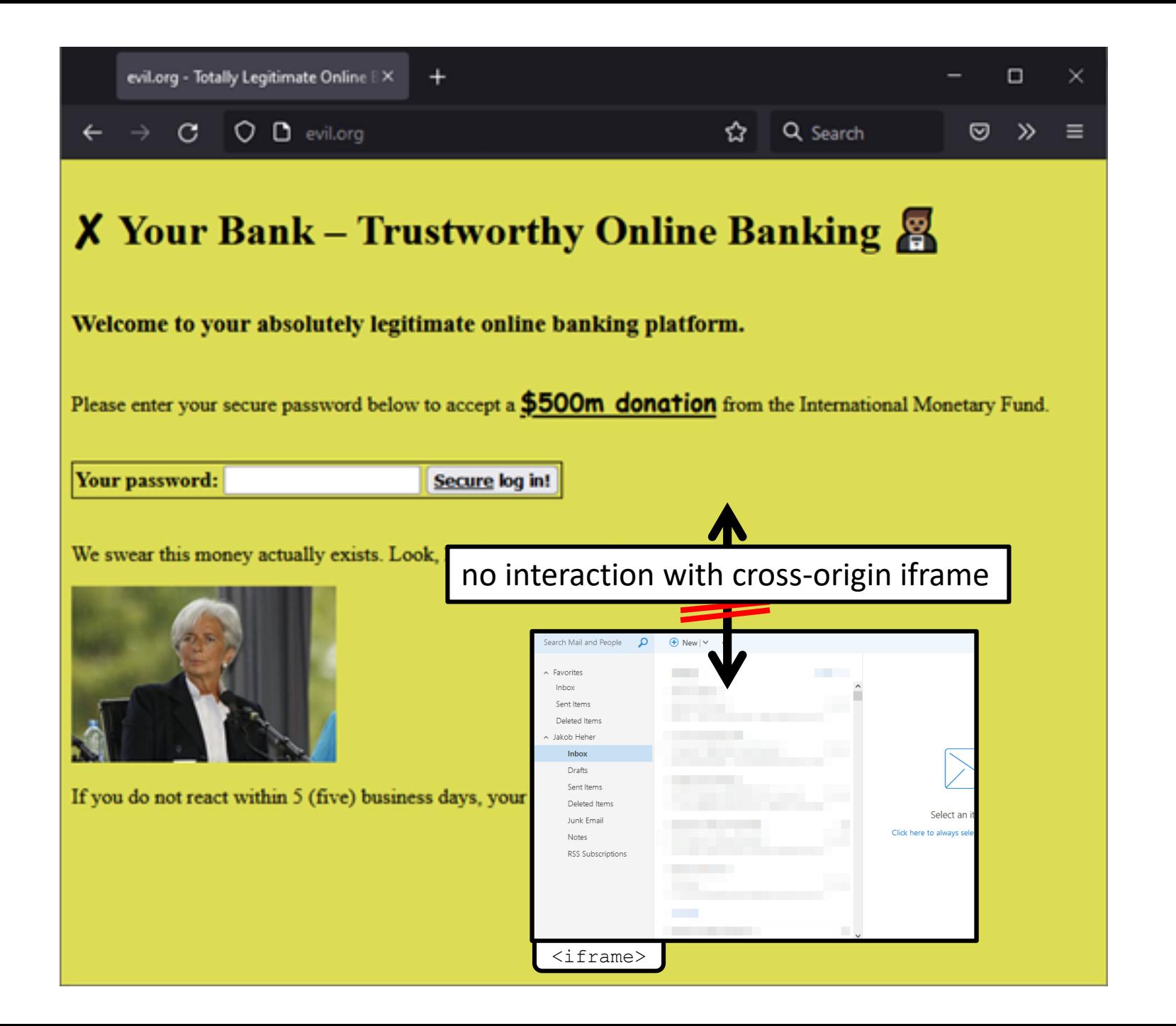

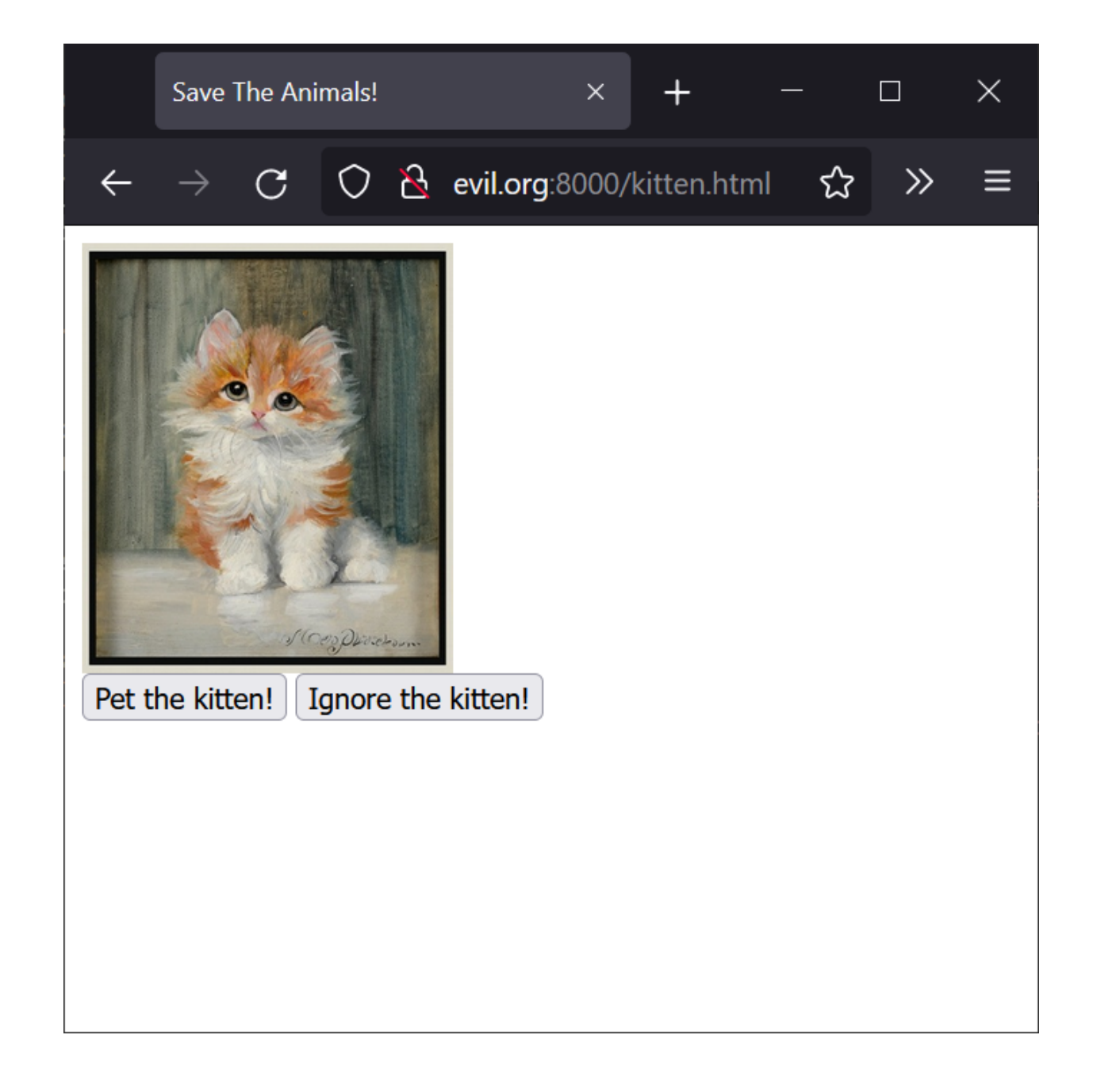

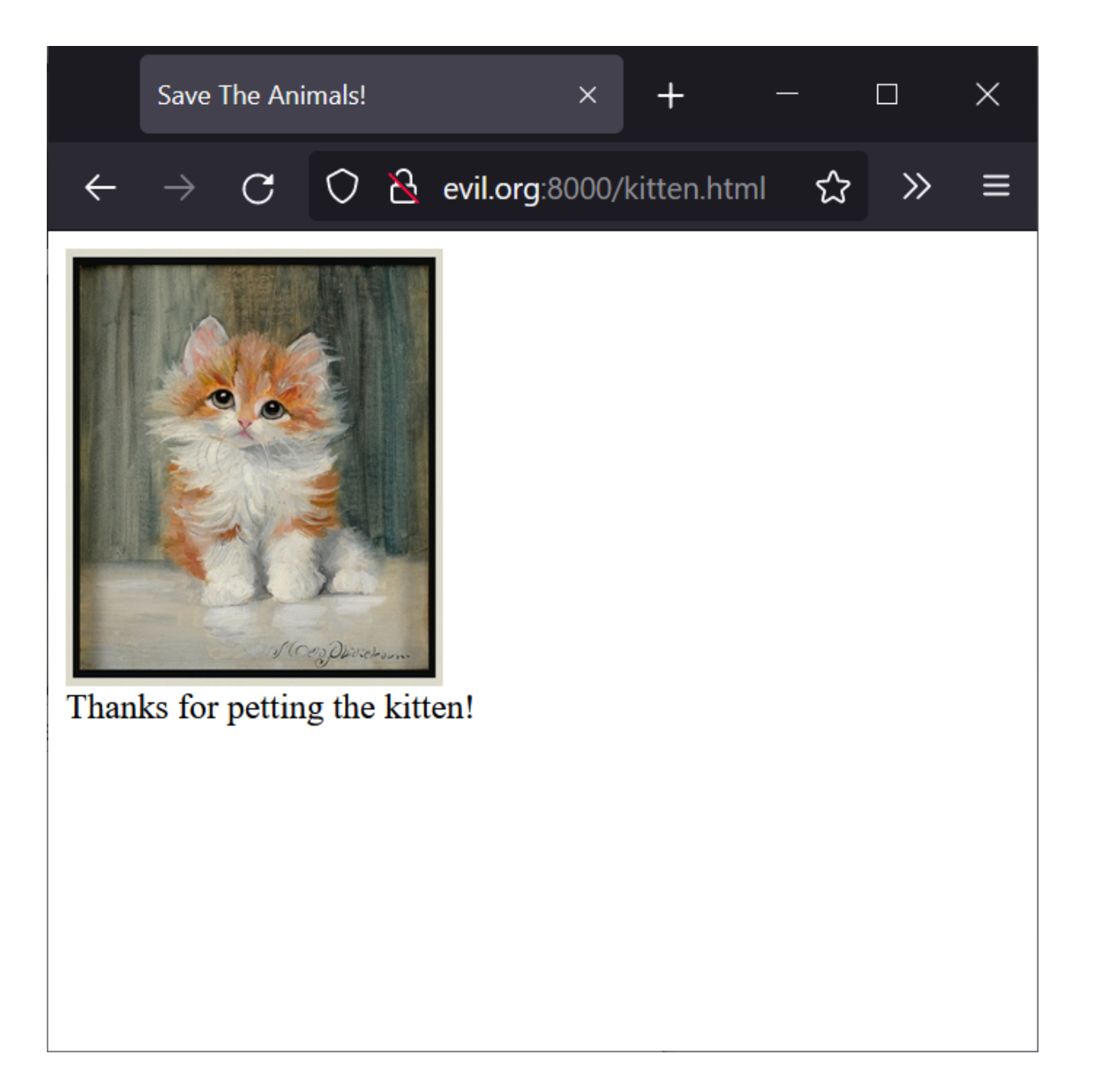

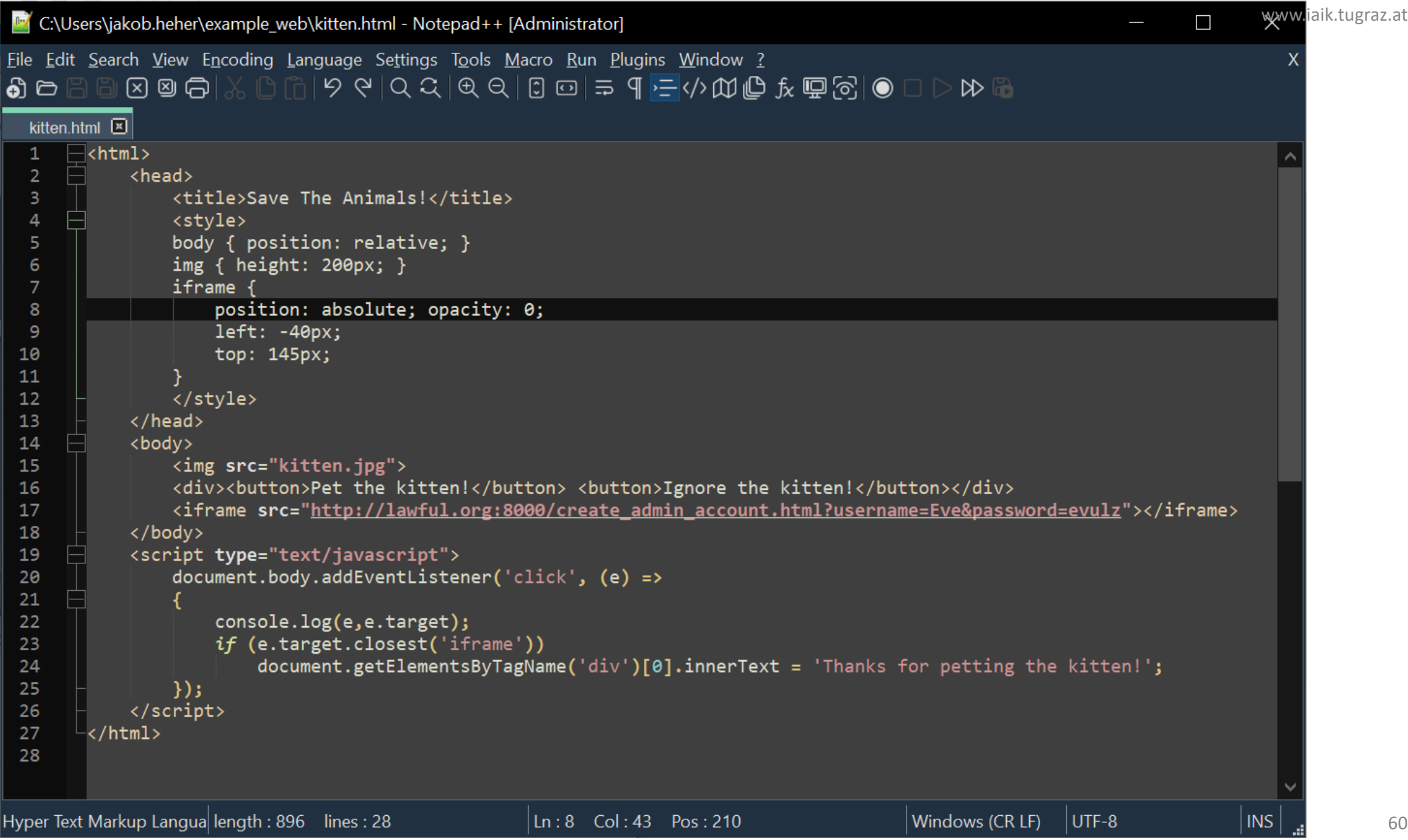

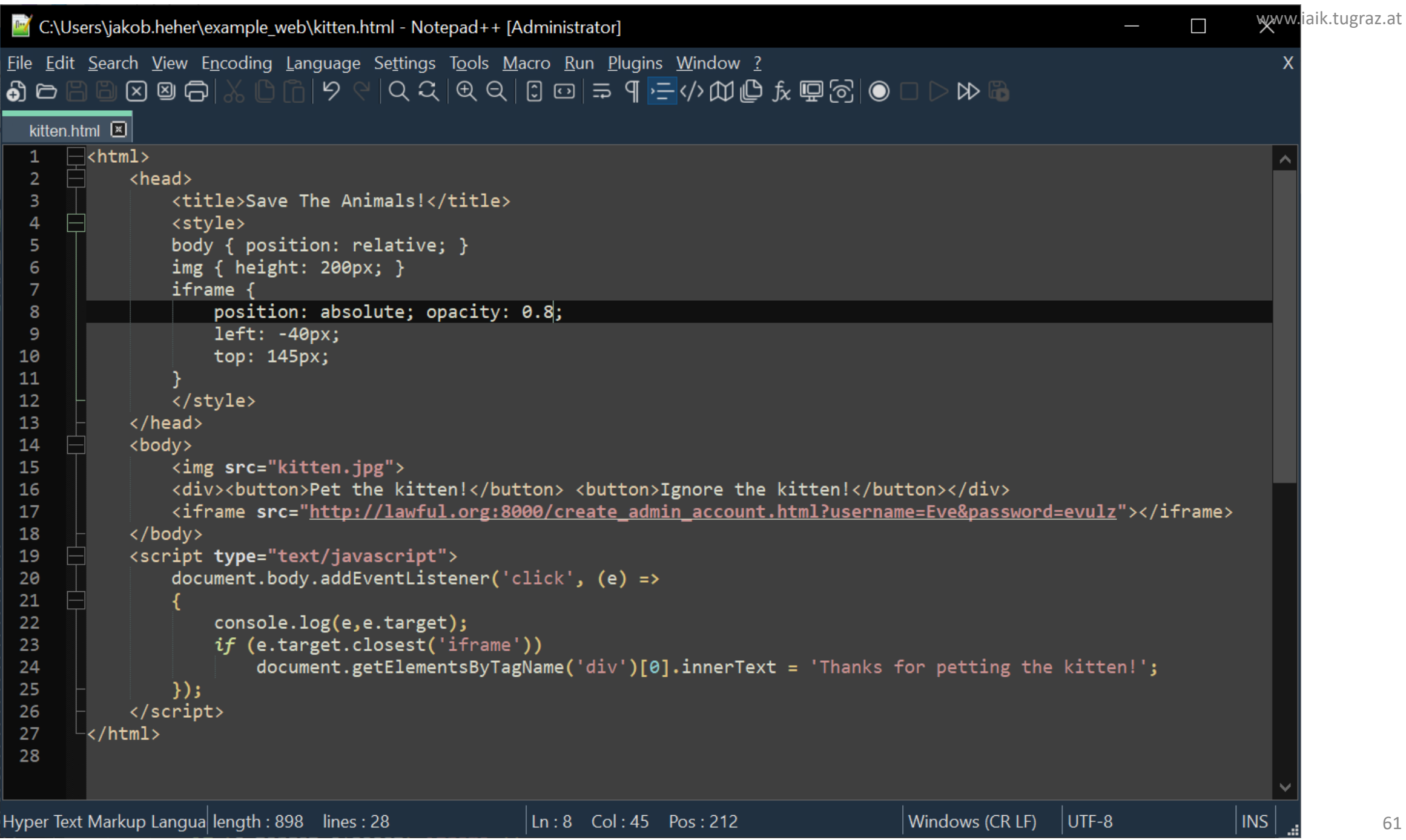

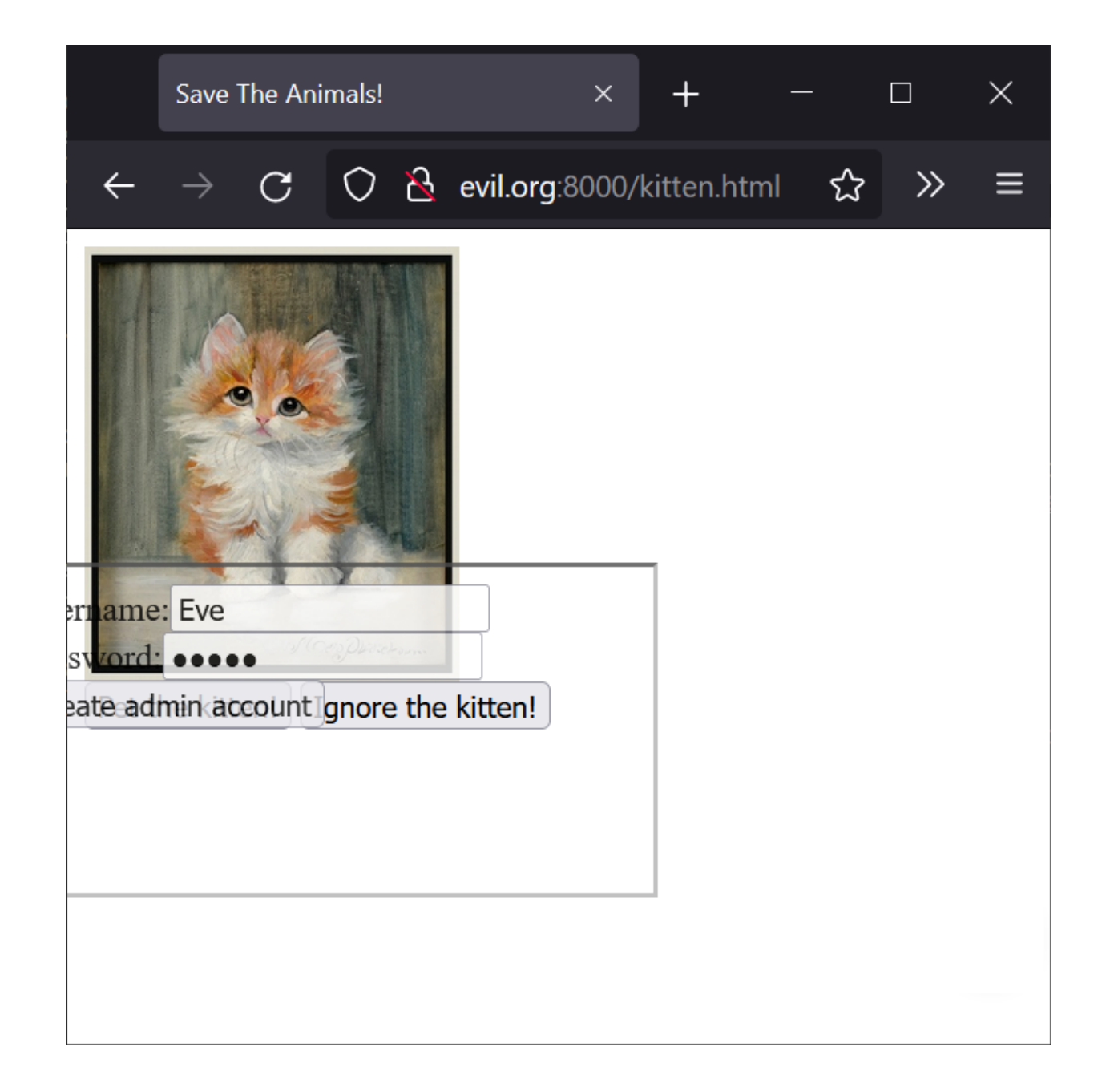

• Embed arbitrary web pages as iframes

<iframe src="<u>http://twitter.com/home?status=Don't%20Click:%20http://tinyurl.com/amgzs6</u>" scrolling="no"></iframe>

#### • **Clickjacking**

- For cookies: significantly harder with the **SameSite=Lax** default
- **localStorage** is unprotected the genuine JavaScript still runs
- Countermeasure: **X-Frame-Options** HTTP header
	- Prevents the page from being embedded in an attacker page

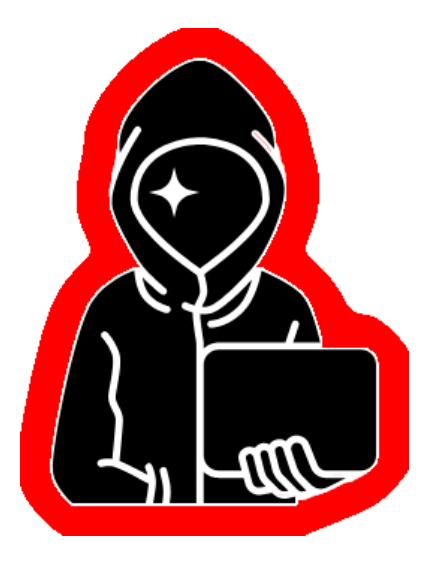

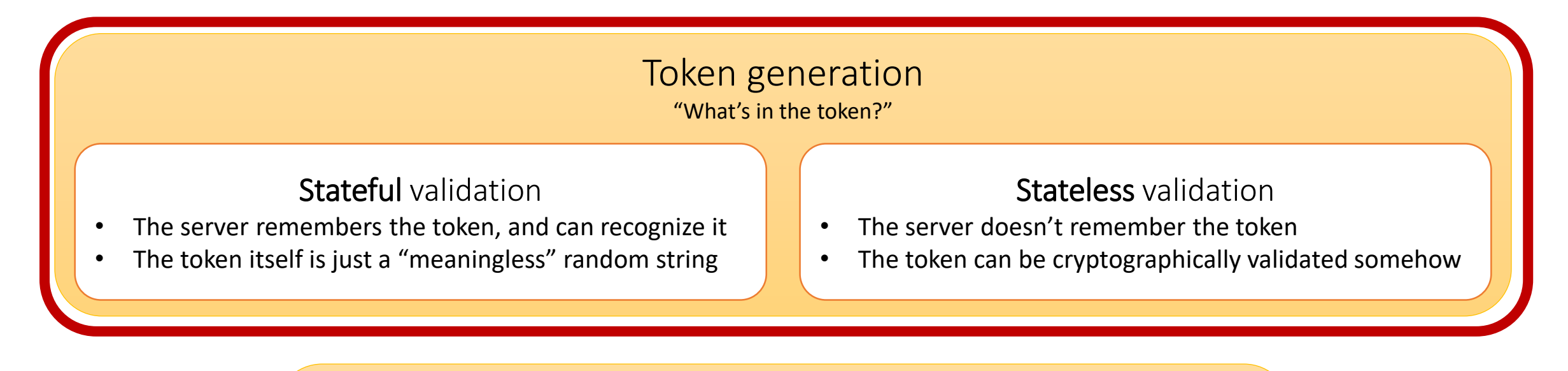

#### Token storage

"Where does Bob keep the token?"

In the browser, somehow…

- If Eve compromises the token, Eve wins by default
- There are different ways to ask Bob's browser to store information…

Token generation:

### Random Session Token

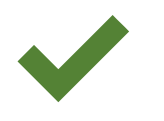

- Server picks a random, "meaningless" session token
- Server remembers that this session token belongs to Bob
- Now Bob is authenticated by this session token
- Potential problems:
	- Tokens must be unpredictable (good randomness!)
	- Tokens must be chosen by the server
		- Don't just create a session for unknown tokens! (**Session Fixation** attacks)
- Not infinitely scalable…

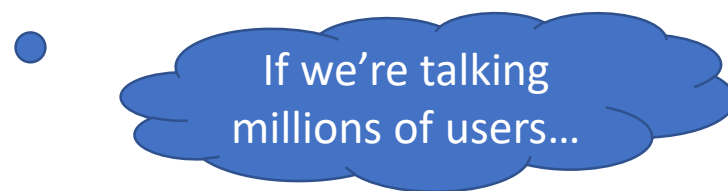

Token generation:

## JSON Web Tokens

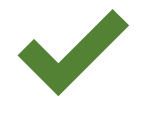

- Cryptographically signed *claim* (e.g., "I am Bob")
- Signed by the server
- Server can verify the claim without needing to remember tokens!
	- Might be a different server! (e.g., Login server signs, front-end verifies)

const token = base64urlEncoding(header) + '.' + base64urlEncoding(payload) + '.' + base64urlEncoding(signature)

- Impossible to "expire" or "invalidate" this token
	- Need to build expiration into the payload!

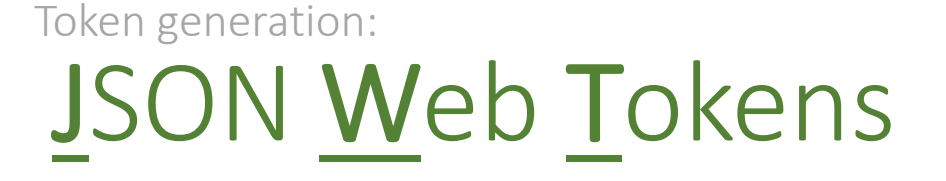

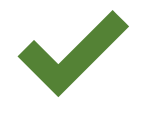

#### • Server can verify the claim without needing to remember tokens!

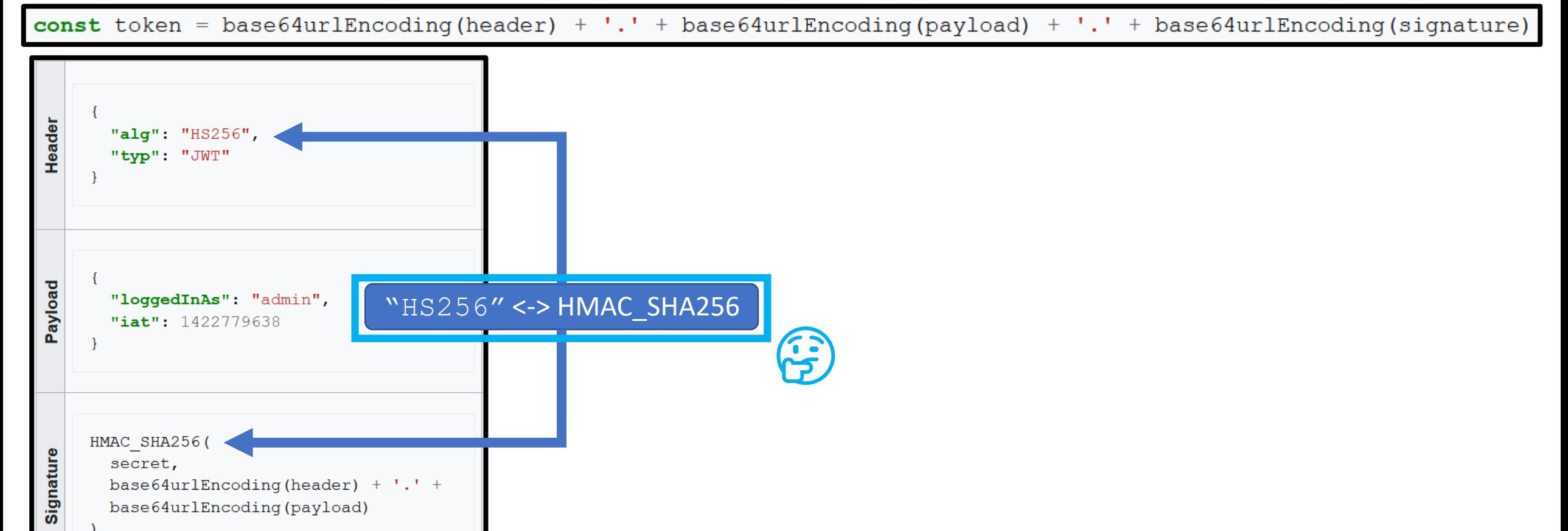

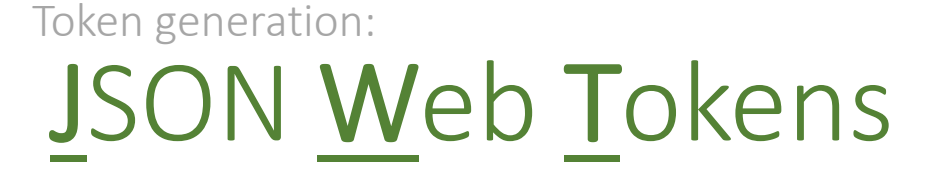

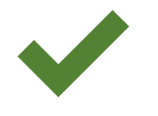

#### • Server can verify the claim without needing to remember tokens!

const token = base64urlEncoding(header) + '.' + base64urlEncoding(payload) + '.' + base64urlEncoding(signature)

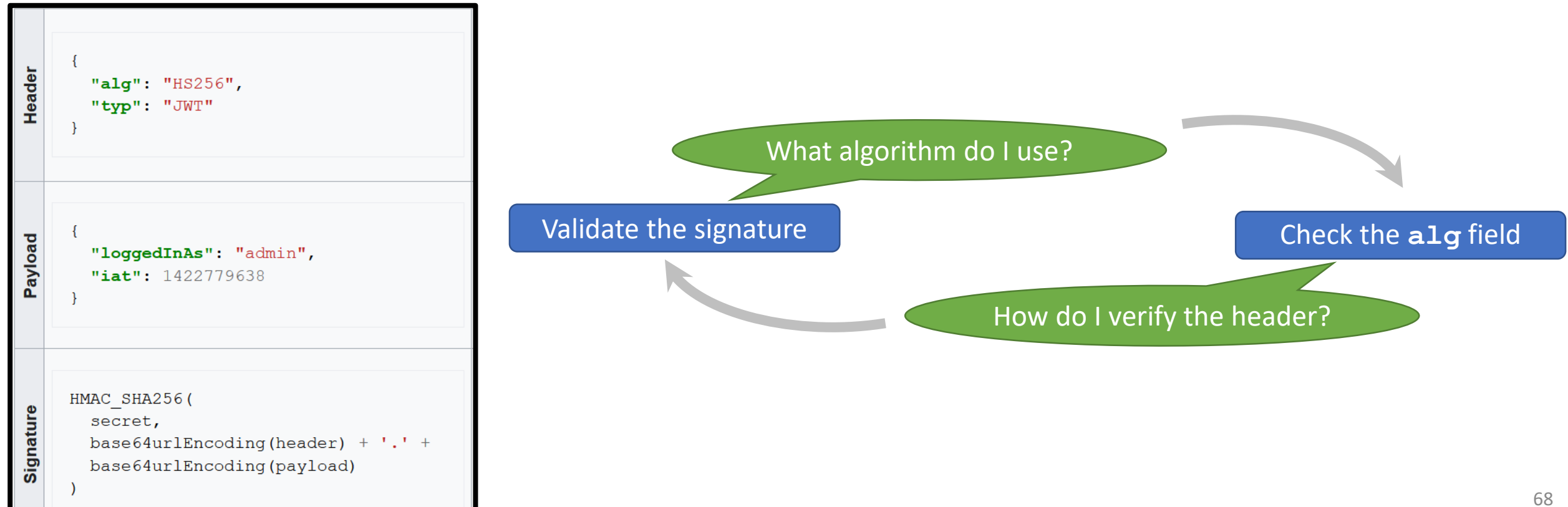

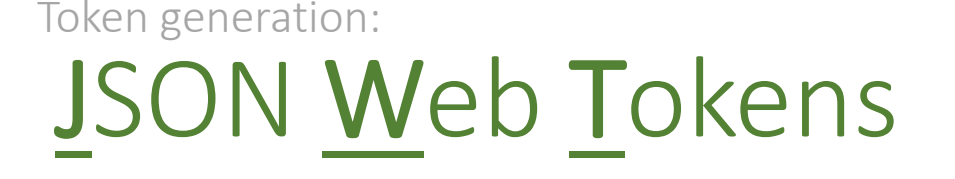

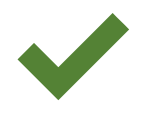

#### • Server can verify the claim without needing to remember tokens!

const token = base64urlEncoding(header) + '.' + base64urlEncoding(payload) + '.' + base64urlEncoding(signature)

- *Never* trust the **alg** field
	- You should already know what algorithm your tokens use!
- Potential shenanigans:
	- **alg: "none"**

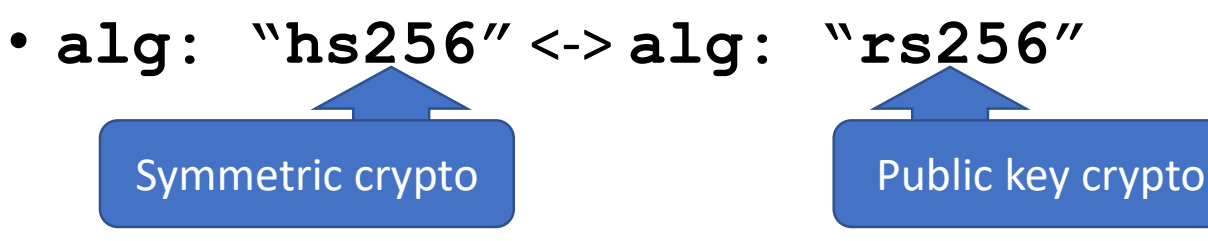

Taking the gloves off:

## Cross-Origin Resource Sharing

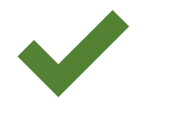

- Sometimes we actually *want to* let cross-origin JavaScript access data!
	- Example: **timeshare.company.org** queries **ical.company.org**

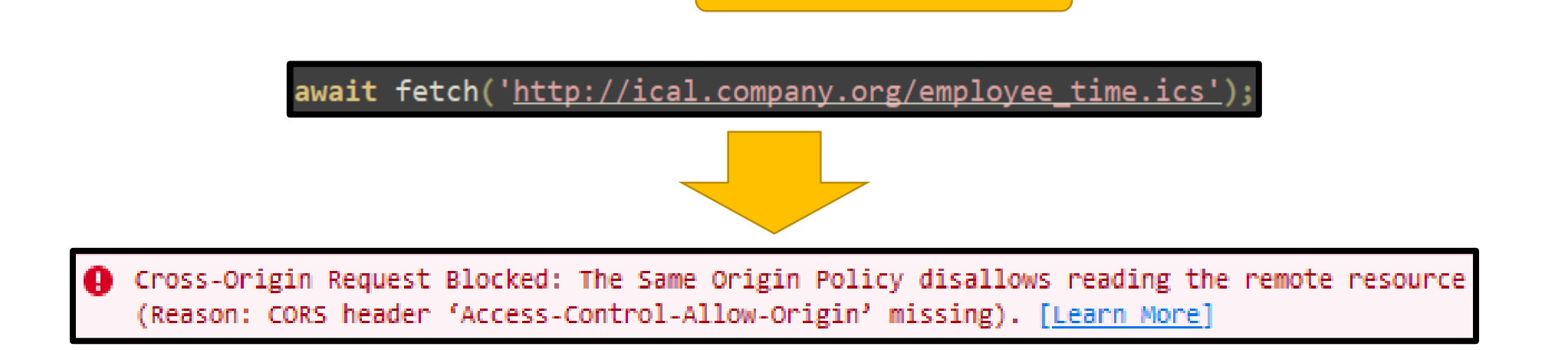

Not the same origin!

Taking the gloves off:

## Cross-Origin Resource Sharing

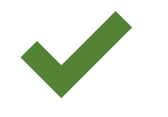

- Sometimes we actually *want to* let cross-origin JavaScript access data!
	- Example: **timeshare.company.org** queries **ical.company.org**

Not the same origin!

- The **Access-Control-Allow-Origin** HTTP header is required
	- Sent by the (potential) "victim" resource

• **Access-Control-Allow-Origin: \*** ✘

This is okay for public data APIs

• Allows *any* origin (including evil.org!) to get response data

• **Access-Control-Allow-Origin: https://timeshare.company.org** ✔

- Allows *only the specified origin* to get response data
- Need multiple origins? Check the **Origin** header on the incoming request!

Will be **https://timeshare.company.org**